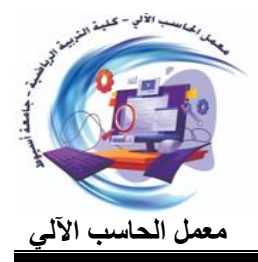

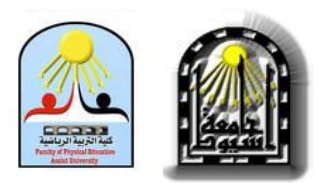

 **كلية التربية الرياضية معمل الحاسب اآللي**

# معنل احلاسب األىل بكلية الرتبية الرياضية جامعة أسيوط

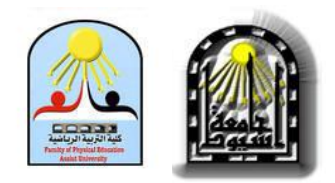

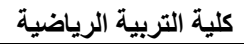

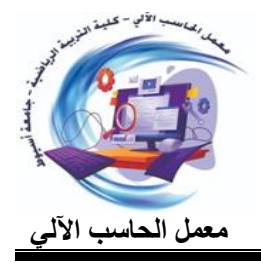

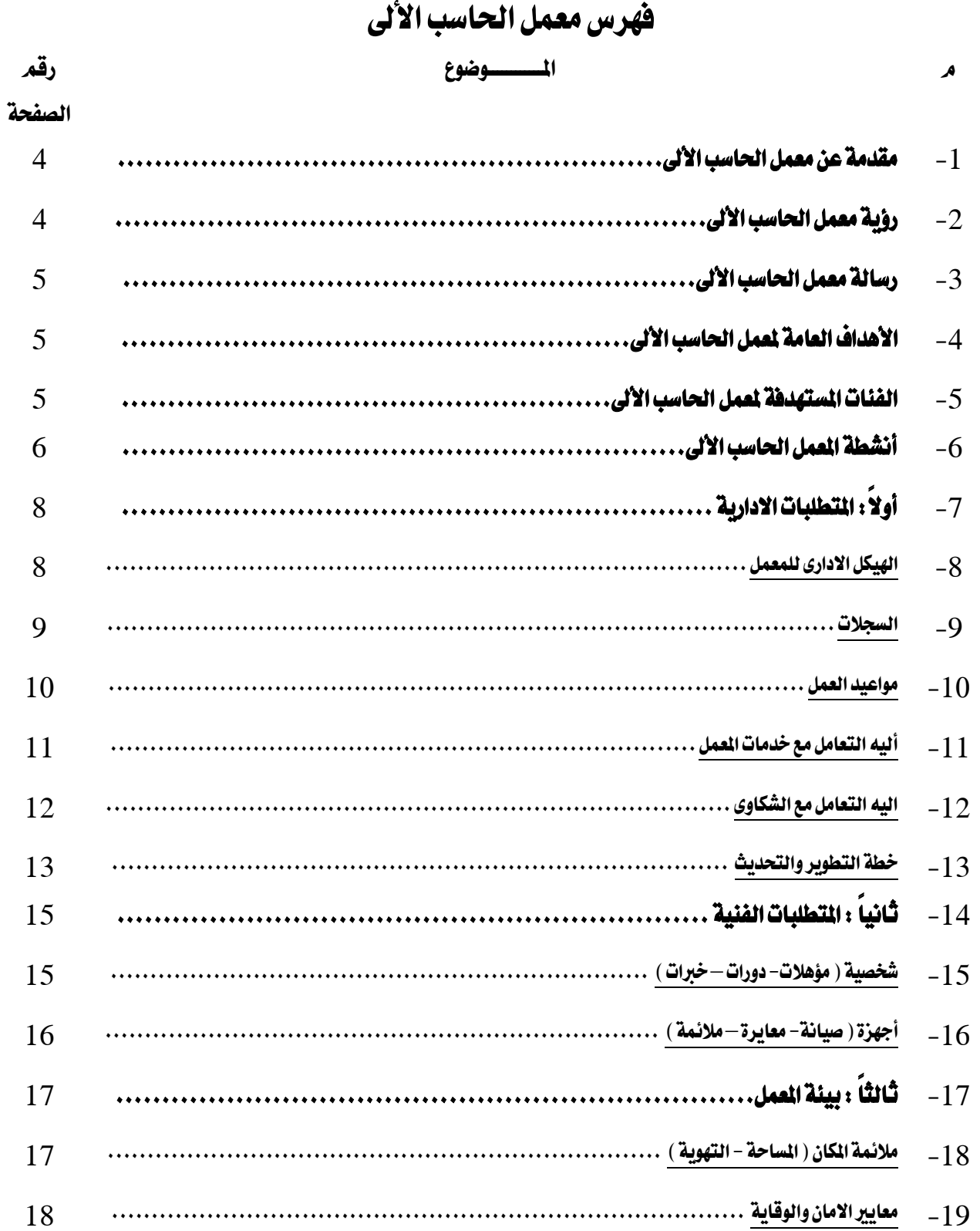

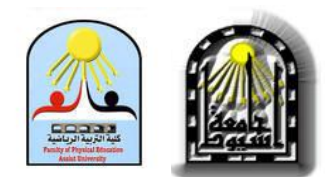

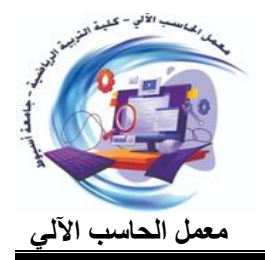

كلية التربية الرياضية

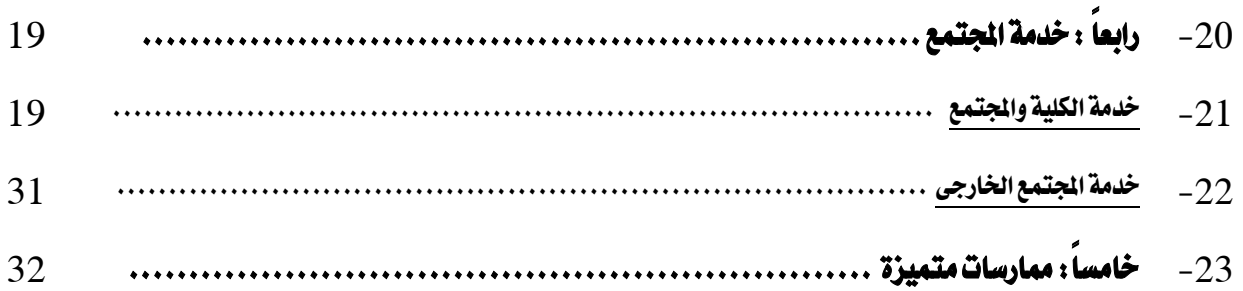

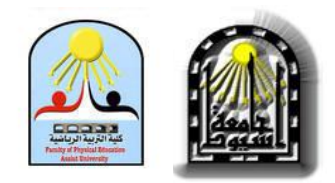

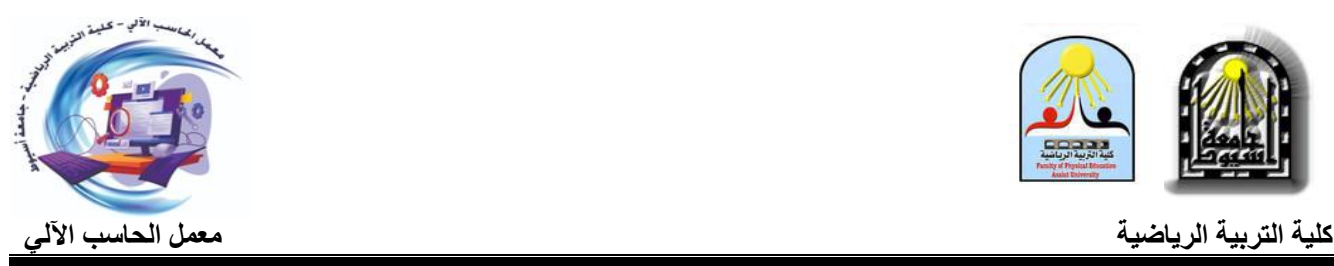

معـنل احلـاسب اآللـي كلية التربية الرياضية جامعة أسيوط<br>مـقـدمـة عـن مـعـمـل 1لحـاسـب 1لأني:

يعتبر معمل الحاسب الآلي من اقدم الادارات بالكلية حيث تم إنشاءه مع إنشاء الكلية، وتم تطويره وإعادة هيكلتة ليتناسب مع احتياجات المستفيدين من خدمات المعمل.

وإن إعداد معمل الحاسب الألى إعداداً صحيحاً وتجهيزه بالأجهزة المناسبة أمر في غاية الأهمية، ويتوقف

على هذا أمور كثيرة منها:

- توفير كثير من المال الذي ينفق في شراء الأجهزة وحفظها وصيانتها.
	- أن يستخدم استخداماً حسناً واقتصادياً.
	- أن خيضع للتطوير والتحديث وفق مستجدات احلاسب ادلتجددة.
	- ضمان جتنب سلاطر استخدام األجهزة يف ظروف غَت صحيحة.

#### رؤية معمل الحاسب الألى:

يسعى معمل الحاسب الآلي جاهداً لمواكبة كل ما هو جديد في عالم تكنولوجيا المعلومات لتقديم افضل الخدمات والارتقاء بالخدمات التي يقدمها وتوفير بيئة تعليمية متميزة تحتوى على أنواعاً متعددة من مصادر ادلعلومات يتعامل معها ادلتعلم وتشجيع اسلوب التعلم الذايت وتعزز مهارات البحث واالكتشاف.

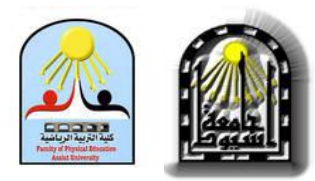

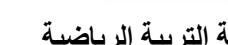

#### رسيالة معمل الحاسب الألي:

توفير الاجهزة وملحقاتها والبرمجيات التي تتيح لمستخدم المعامل من فرصة الاستفادة القصوى واكتساب ادلهارات واخلربات وإثراء معارف التعلم الذايت.

#### الأهداف العامة لمعمل الحاسب الألى:

تقدمي اخلدمات للطالب وأعضاء ىيئة التدريس ومعاونيهم والباحثُت والوافدين يف رلال استخدام احلاسب

اآليل الجناز مهام البحث والتعلم والتدريس والتدريب.

- توفَت فرصة االستطالع على شبكة ادلعلومات واالستفادة من كل جديد يف ختصصاهتم ادلختلفة.
- توفَت خدمات الكتابة والطباعة والتصميم لالحباث لكل الفئات ادلستهدفة من خدمات ادلعمل.
	- توفَت فرصة التعليم الذايت للطالب واستخدام تكنولوجيا احلاسب اآليل يف العملية التعليمية.

#### الفئات المستهدفة لمعمل الحاسب الألى:

يقدم معمل الحاسب الآلي خدماته للفئات التالية :

- طالب اجلامعة ابدلراحل اجلامعية ادلختلفة.
	- طالب الدراسات العليا.
		- طالب الوافدين.
	- أعضاء ىيئة التدريس ومعاونيهم.

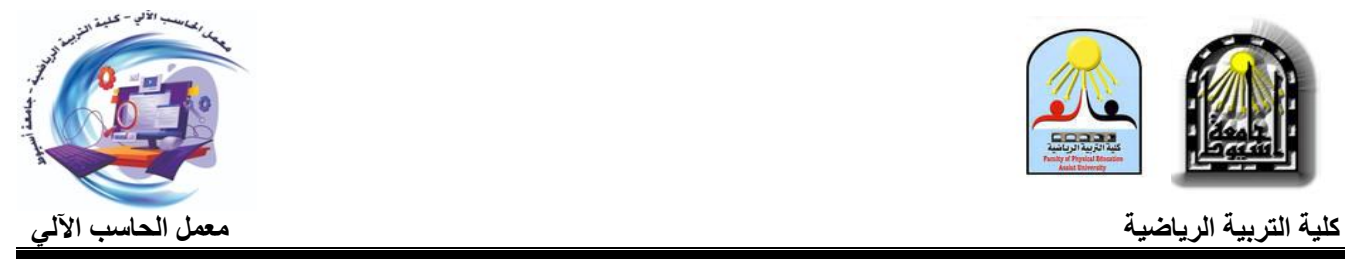

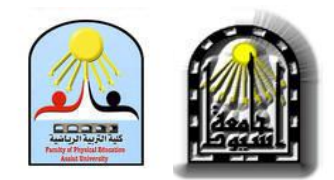

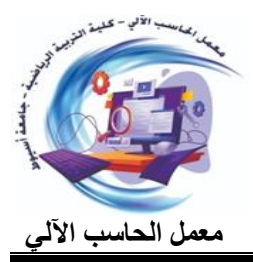

 **كلية التربية الرياضية معمل الحاسب اآللي**

#### أنشطة معمل الحاسب الألى:

- تقدمي خدمة التدريب على ادلنصة التعليمية )مايكروسوفيت دتيز( .
	- تقدمي خدمة التدريب على )بنك ادلعرفة ادلصرى( .
- تقدمي خدمة الدعم الفٌت يف رلال احلاسب اآليل ىف كافة الربامج والتطبيقات ألعضاء ىيئة التدريس ومعاونيهم والطلاب والباحثين والوافدين وكافة اقسام الكلية والادارات المختلفة.
- تقدمي خدمة كتابة األحباث والرسالة العلمية وما يلزمها من إضافة ملفات تو ثيق كالصور والفيديوىات واجلداول وغَتىا.
	- تقدمي خدمة كتابة تقارير الرسالة العلمية .
	- تقدمي خدمة طباعة األحباث والرسالة العلمية.
	- تقدمي خدمة سحب الصور وادللفات على ادلاسح الضوئي.
	- . (CD DVD) تقديم خدمة شراء ونسخ اسطوانات (CD DVD)
		- تقدمي خدمة شراء الدوسهات البالستيك .
		- تقدمي خدمة تكعيب االحباث والرسالة العلمية .
	- تقدمي خدمة تصميم شرائح العروض التقدديية لالحباث والرسالة العلمية.
	- تقدمي خدمة طباعة شرائح العروض التقدديية لالحباث والرسالة العلمية.
	- تقدمي خدمة االستطالع والتصفح على شبكة ادلعلومات الدولية )االنًتنت(.

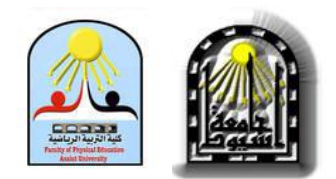

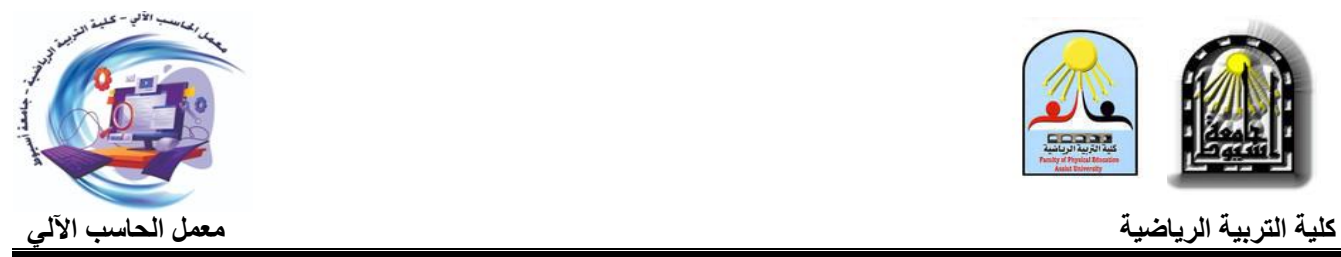

- 
- تقدمي خدمة صيانة ومتابعة احلواسب األلية وملحقاهتا لكافة اقسام الكلية واالدارات ادلختلفة.
	- تقدمي خدمة الصيانة ألجهزة احلواسب الشخصية للسادة اعضاء ىيئة التدريس.
		- تقدمي خدمة فرد نسخة ويندز.
		- تقدمي خدمة تنزيل أوفيس 365 .
		- تقدمي اخلدمة للتدريب على ادلقررات االلكًت ونية للطالب.
		- تقدمي خدمة تقييم االستبياانت اخلاصو بتقيم أعضاء ىيئة التدريس وادلقررات.

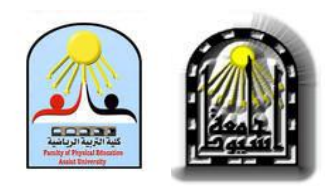

#### اولا: المتطلبات الإدارية:  $\overline{\phantom{a}}$

#### الهيكل الاداري لمعمل الحاسب الالى:

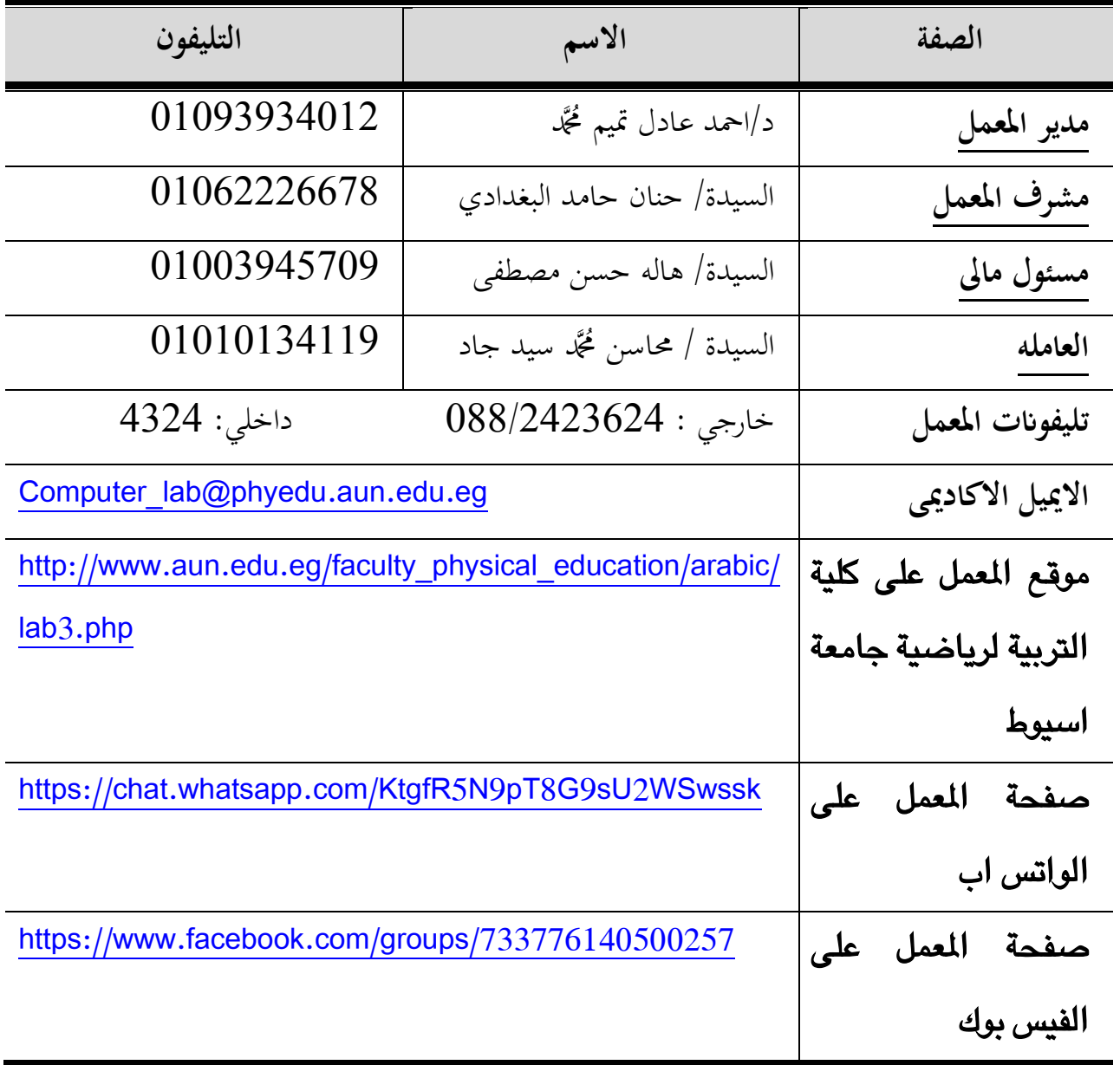

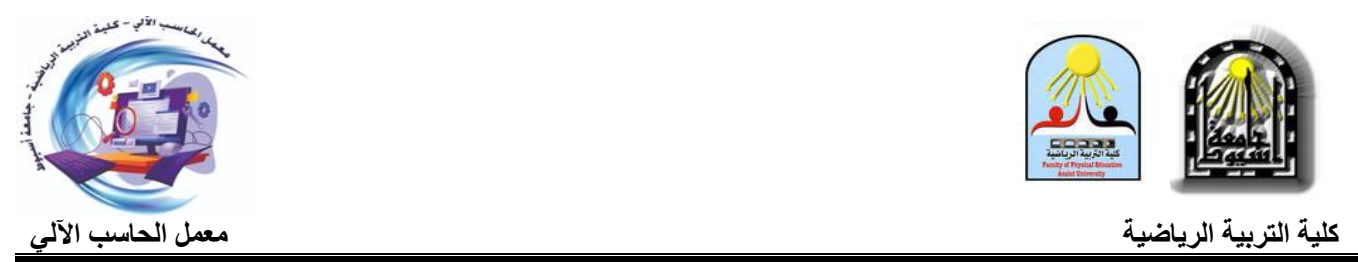

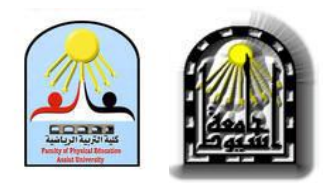

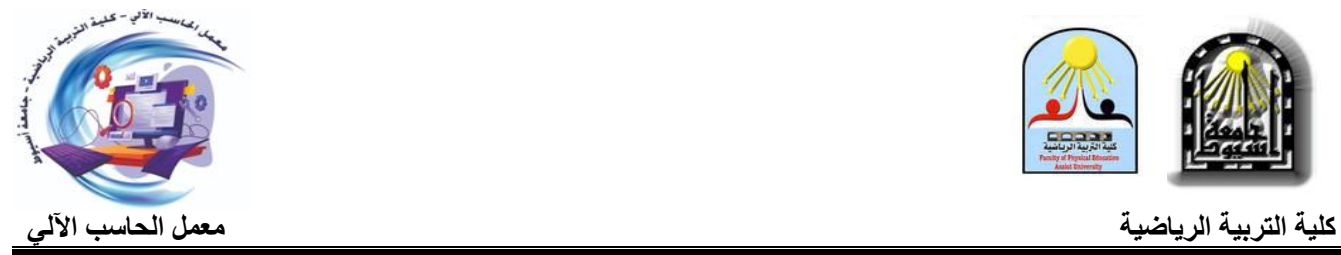

#### السجلات:

#### •سجلات خاصة معمل الحاسب الألى:

- خطة تشغيل.
- زلضر تسليم وتسلم قاعة.
- بيان موجودات وصالحية أجهزة ادلعمل.

#### •سجلات خاصة بأجهزة معمل الحاسب الآلى:

صورة بلاغ الأعطال:

- سجل الصيانة.
- سجل االصالحات.
	- سجل النقل.
- سجل التخزين وفك التخزين.
	- سجل الشبكات.

#### •سجلات خاصة بالتدريب:

- سجل تدريب أعضاء ىيئة التدريس داخل الكلية .
	- سجل تدريب ادلوظفُت داخل الكلية
	- سجل تدريب الطالب داخل الكلية.

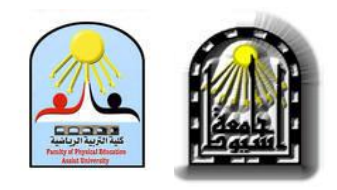

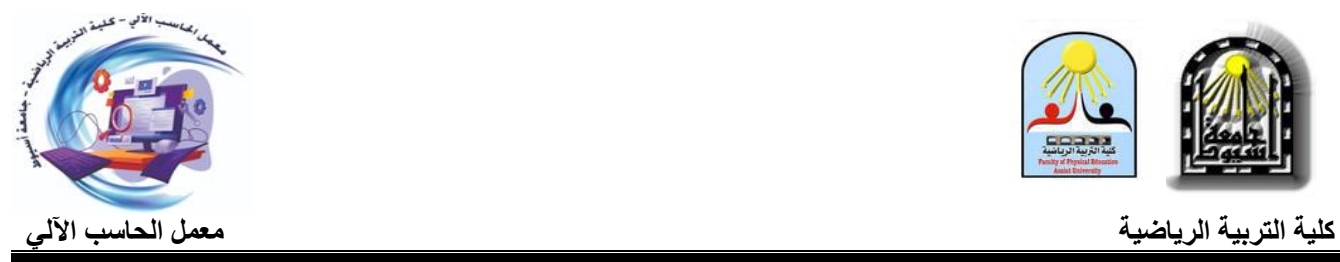

#### مـواعـيـد الـعـمـل فى مـعـمـل الحـاسـب الالى:

- من األحد إىل اخلميس من كل أسبوع من الساعة 8 ص اىل 2م.
- يومى الأحد والثلاثاء من الساعة 10 ص الى 6م مواعيد محاضرات عملي الحاسب الآلي للفرقة [ الثانية بكلية الًتبية الرايضية جامعة اسيوط.
- يومى الاثنين والاربعاء من الساعة 10 ص الى 2م موعد كورس الجمعية المتخصصة للدراسات  $\,$

التطبيقية.

يتم تشغيل ادلعمل يف غَت مواعيد العمل الرمسية يف حالة وجود تدريب أو زلاضرات أو كورسات خارج أوقات العمل الرمسية.**)ملحوظة هام جدا(**

#### **مواعيد العمل**

#### **للعام اجلامعي 0202/0202م**

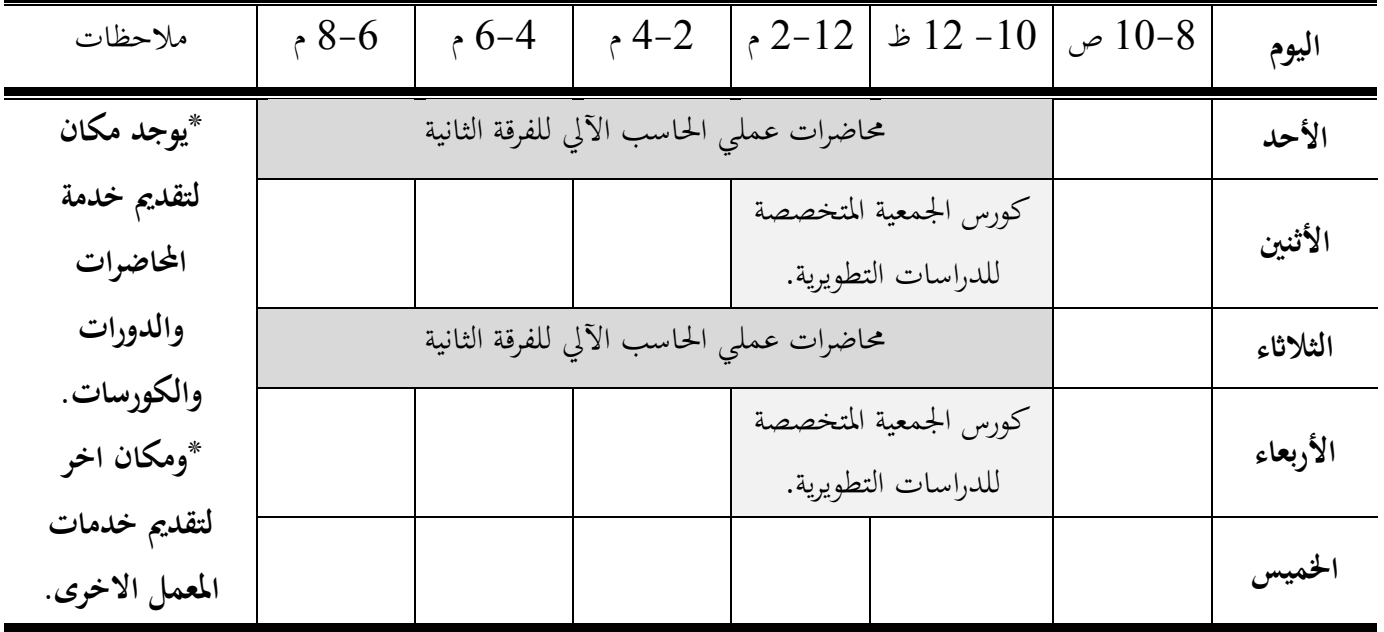

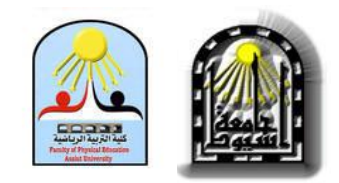

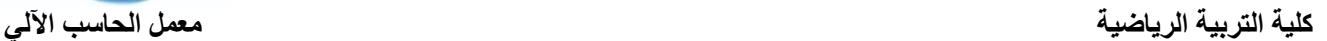

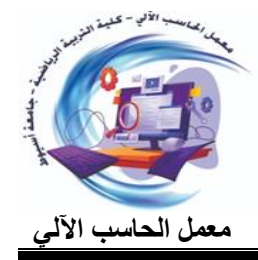

#### آلية التعامل مع خدمات معمل الحاسب الالى:

- في ح**الة المحاضرات** ؛ يتم مخاطبة مدير المعمل بمواعيد محاضرات الحاسب الالي ويتم ارسال جدول المحاضرات مرفق طيه.
- **ىف حالة الدورات ؛** يتم حتديد الدورات بناء على احتياجات الفئة ادلستهدفو وسلاطبة مدير اخلدمة العامة ابسم الدورة والموعد.
	- **في حالة الكورسات؛** يتم مخاطبة مدير المعمل ليرفعه الى مدير الخدمة العامه لابداء الراى وادخلها مجلس خدمة عامة.
- **فى الخدمات الاخرى؛** مثل (كتابة طباعة– نسخ– شراء– تصميم شرائح بوربوينت........ألخ) يتقدم المستفيد من

الخدمة للمعمل لعمل الخدمة المطلوبة وتبليغ سيادته بالوقت والوعد لاستلامها.

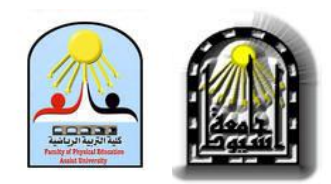

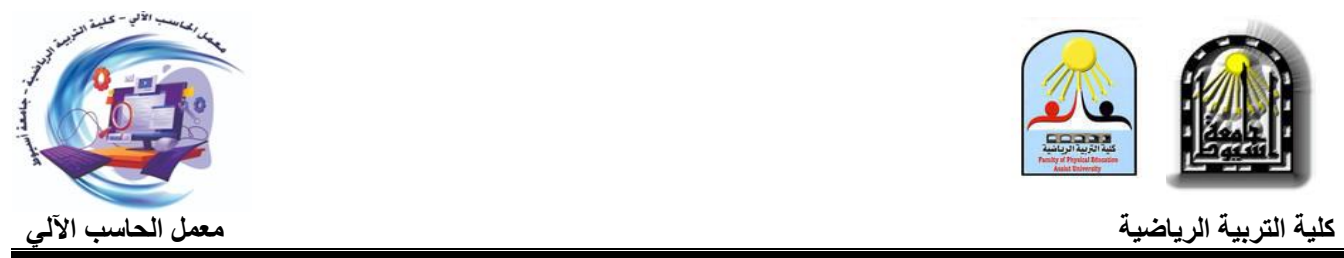

#### آلية التعامل مع الشّكاوي:

**األجراءات ادلفروض اتباعها عند وجود شكوى:**

- ىف حال وجود أى نوع من الشكاوى لدى ادلستفيد من اخلدمة مت ختصيص صندوق لتالقى الشكاوى وادلوجود امام معمل احلاسب االىل. - يتم فتح الصندوق ىف هناية كل اسبوع من فبل مدير ادلعمل وفحص الشكاوى والعمل على حلها.
- ىف بعض احلاالت يقوم ادلستفيد من اخلدمة الذين لديهم شكوى مباشرة إىل السيد د/ مدير ادلعمل والذى يقوم
	- بدوره ابلعمل على حلها أو تصعيد ادلوضوع اىل مدير اخلدمة العامة ابلكلية.

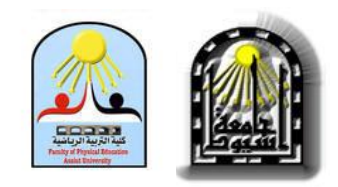

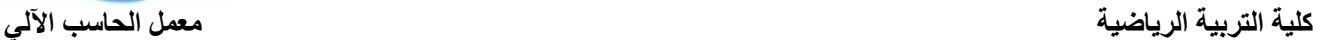

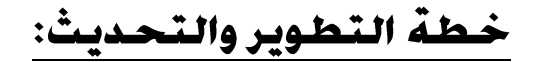

 **من اجل حتقيق الرؤية ادلستقبلية للمعمل مت وضع خطة لتطوير معمل احلاسب اآليل مبا يتناسب مع مستجدات الفرتة احلالية وحيقق رؤية ورسالة الكلية من اجل حتقيق الرؤية ادلستقبلية للمعمل واليت هتدف إىل:**

- إعادة أتىيل القوى البشرية .
- بناء ىيكل إداري قادرعلى التعامل مع تكنولوجيا ادلعلومات.
- هتيئة الظروف السليمة للعاملُت يف ادلعمل عرب إدارة تتسم ابلوضوح والشفافية وادلشورة يف كافة الشئون ادلالية واإلدارية والفنية.
	- التعريف بالمعمل وأنشطته في الجامعة والكليات الأخرى والهيئات ذات العلاقة.
	- االستفادة القصوى من األجهزة ادلعملية يف خدمة العملية التعليمية ابجلامعة والكلية مبراحلها التعليمية ادلختلفة.
		- ادلشاركو يف التنمية البشرية عرب الدورات والندوات وادلؤدترات.
		- التطوير ادلستمر وإعادة ىيكلة ادلعمل هبدف انتظام األجهزة يف ادلعمل.
		- بناء مكتبو عصريو تعتمد على تكنولوجيا ادلعلومات إضافة إىل الوسائل التقليدية األخرى.

**ولتنفيذ برانمج التطوير مت انتهاج عدة سياسات منها -:**

 وضع برانمج عمل يشتمل على: – حصر الأجهزة العلمية بقطاعات الكلية المختلفة لإعداد قاعدة بيانات يمكن بما التعرف على الأجهزة المتاحة وإمكانية الاستفادة منها في التعاون المشترك بين المعمل وهذه القطاعات.

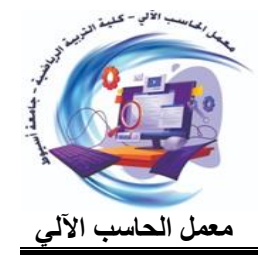

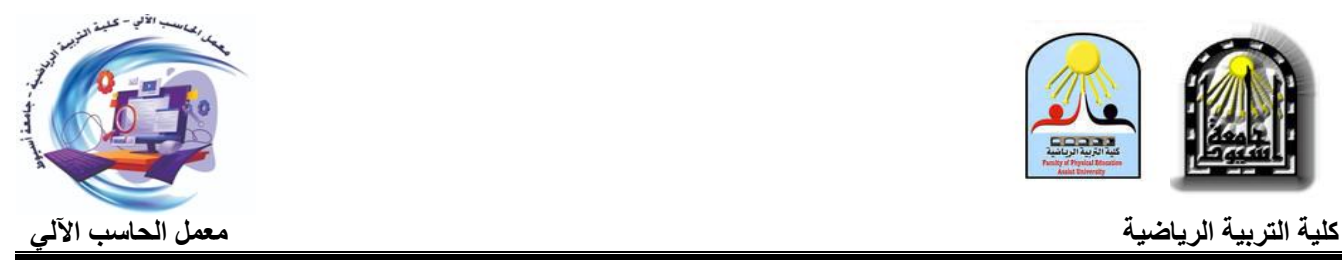

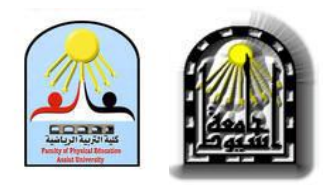

– وضع تصور عن كيفية التعاون والتكامل بين المعمل والقطاعات الأخرى وذلك عن طريق إقامة ورشة عمل لمدة يوم واحد بمدف تبادل الخبرات العلمية في مجال تشغيل الأجهزة ، تبادل الخدمات والتعاون والتكامل في مجال احلاسب االىل. – دراسة طرق تحديث أجهزة المعمل وتزويد المعمل بأحدث اجهزة الحاسب الألى. - تسويق خدمات ادلعمل من اجلهات ادلتخصصة والتابعة للجامعة. - تطوير قاعة التدريب ابدلعمل وتزويدىا أبحدث األجهزة التكنولوجية وأجهزة العرض السمعية وادلرئية. تزويد المعمل بأجهزة Data Show وشاشات عرض وأجهزة صوتية حديثة. - التوسع في معمل الحاسبات بما لا يقل عن 60حاسب حديث وعدد من الطابعات وماكينة للتصوير. – تزويد المعامل ومكاتب أعضاء هيئة التدريس والمعيدين بحاسبات حديثة وربطها جميعاً بشبكة المعلومات.  $\overline{\phantom{a}}$ – شراءحزم برامج هندسية ومعامل إفتراضية متخصصة Virtual-Labs وتوفيرها بمعمل الحاسب الألى. - تزويد ادلعامل أبجهزة حديثة وإصالح وصيانة األجهزة احلالية اليت يلزم إعادة أتىيلها. - تقسيم الطلاب إلى مجموعات صغيرة بحيث لاتزيد عن 25 طالب بكل مجموعة. - تزويد ادلعمل مباكينة للتصوير .

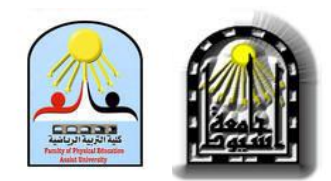

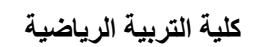

: ً ثانياً: المتطلبات الغنية:

• شخصية:

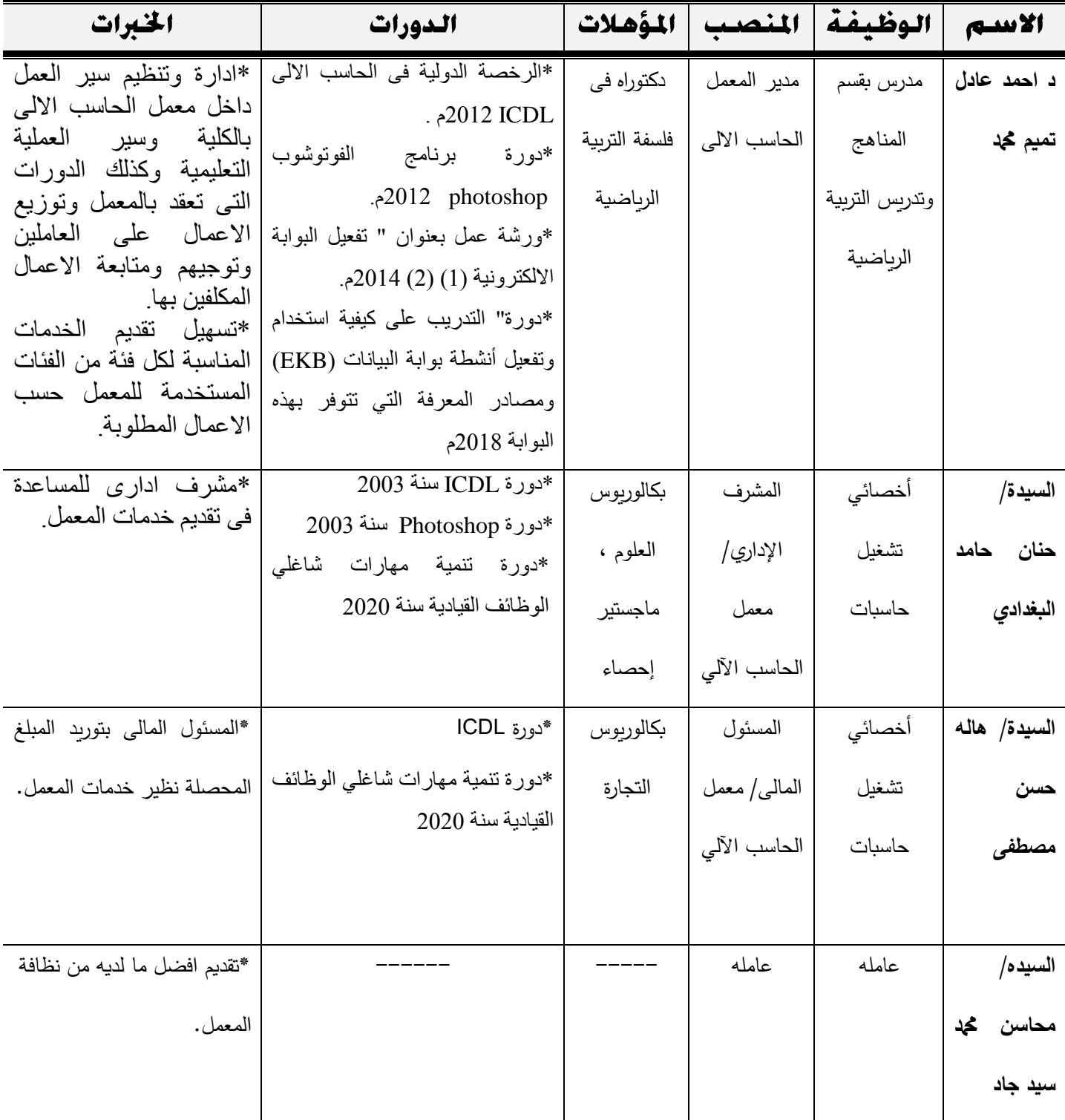

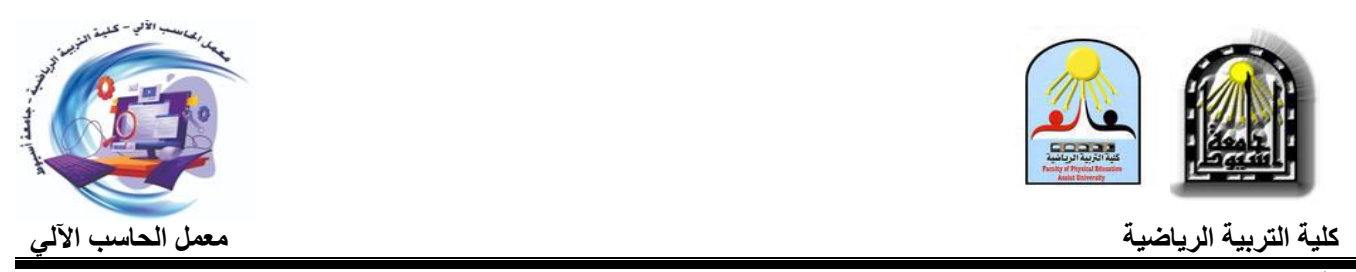

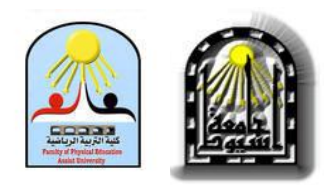

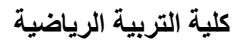

#### <u>أَجهزة:</u>

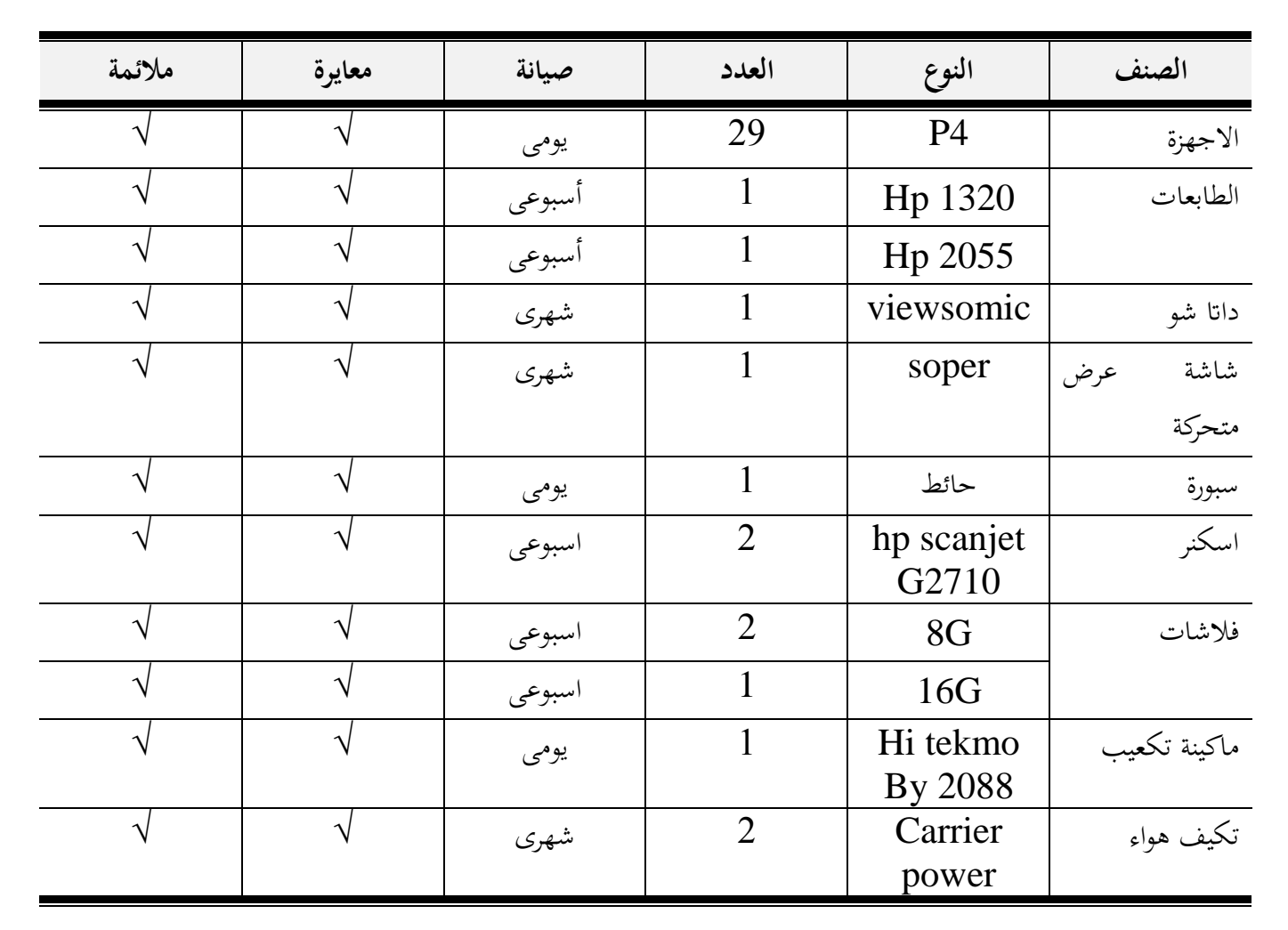

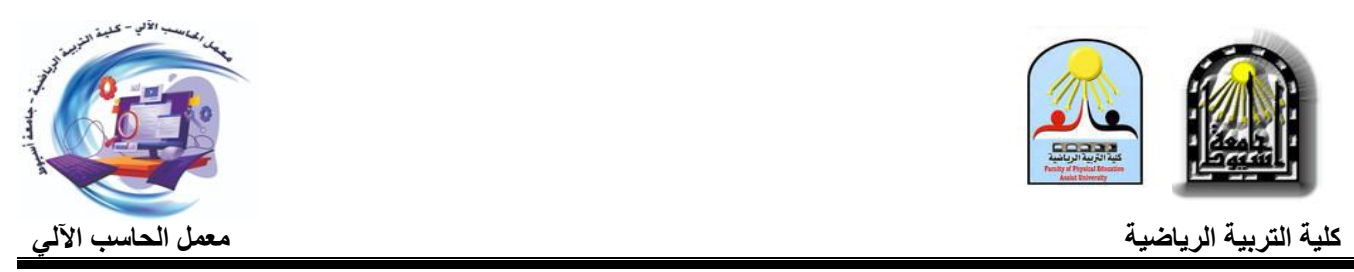

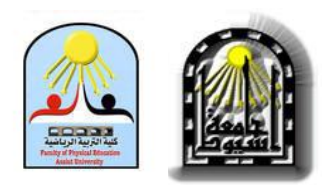

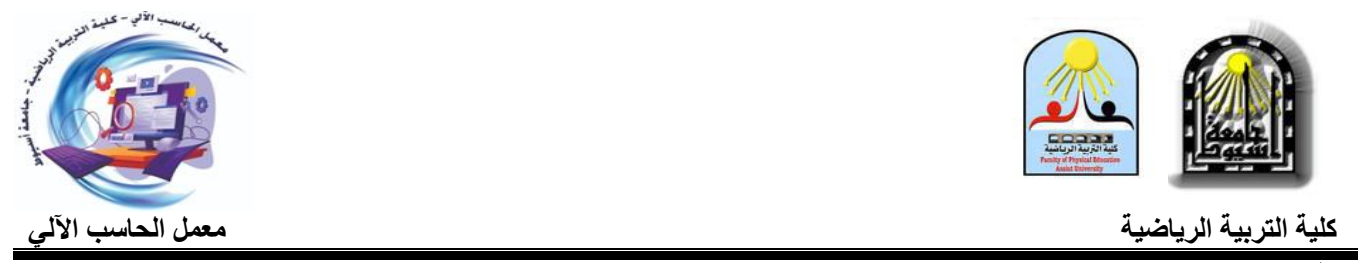

#### : **ا**<br>ا ثالثاً: ببئة المعمل:<br>ملائمة المكان

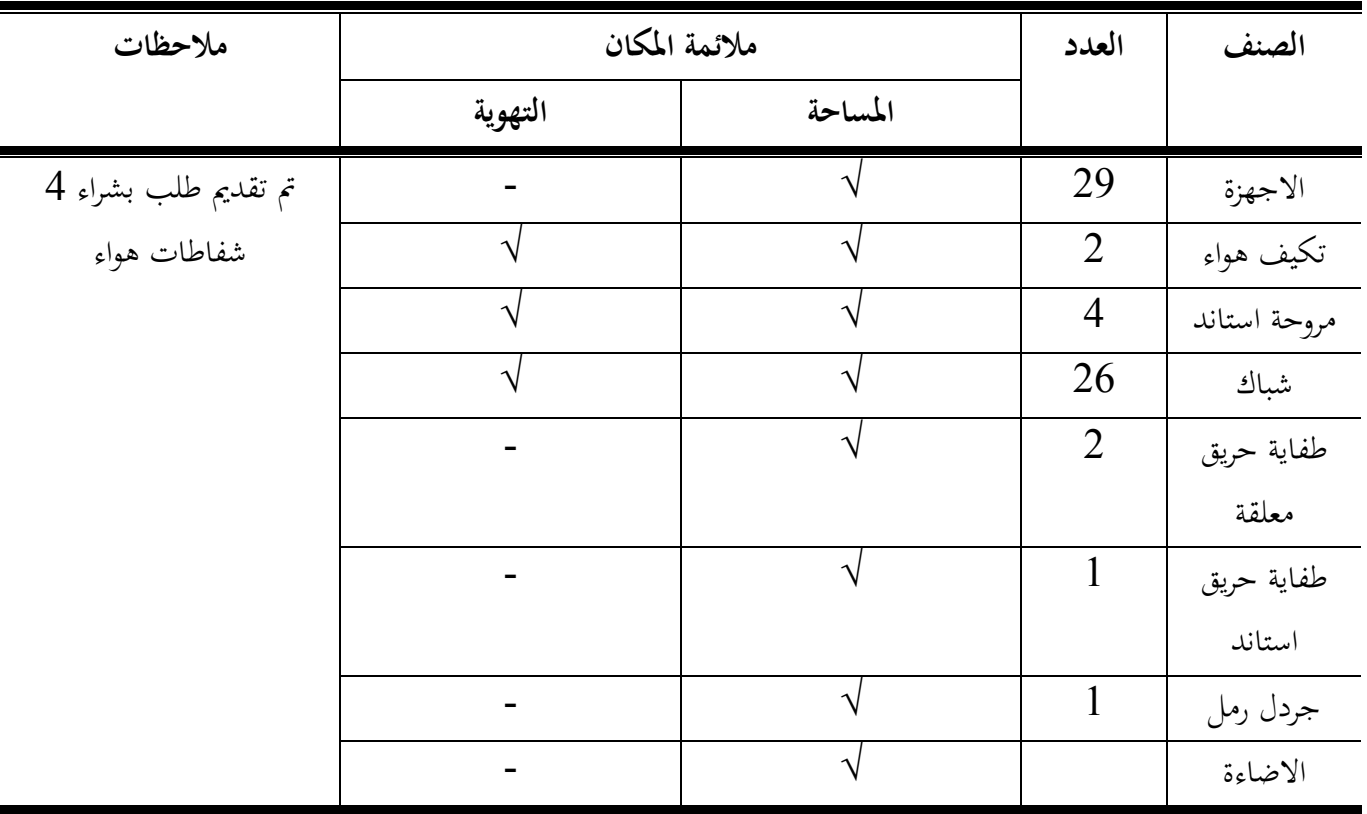

-18-

● العمل على التجهيزات اللازمة في المعمل وتوفير المعدات اللازمة للوقاية مثل أدوات الإطفاء. عمل االختبارات بشكل دوري من قبل الفنيُت ادلتخصصُت.

- عند نشوب حريق جيب عمل قواطع مضادة للحريق واليت ال حتتوي على أي نوافذ، وىذا للوقاية من انتقال احلريق إىل أماكن أخرى.
	- احلرص على سالمة مجيع األجهزة ، وعمل كشف دوري عليها وصيانتها على الفور.
		- جيب أن تتوافر اإلضاءة ادلناسبة للمعمل.

**:ً برامج اثنيا االمان والوقاية:**

- توفَت بيئة مناسبة للعمل اآلمن واالىتمام جبميع الوسائل اليت تعمل على حتقيق ذلك.
- تعريف كل موظف وعامل يف ادلعمل والعمل ابإلجراءات ادلتبعة والعمل على تنفيذىا ابلشكل ادلطلوب.
	- احلرص على تدريب العاملُت بشكل مستمر لضمان جودة العمل.
		- التقليل من التوتر والعبء عند العمل الزائد ومكافأهتم.

**إرشادات االمان والوقاية:**

**أوال:ً مسؤولية العامل واالدارى ادلعمل :**

- اتباع التعليمات للمؤسسة وادلعمل اليت يعمل هبا.
	- احلذر عند تنفيذ ادلهام ادلكلف هبا.
- عند حدوث أي خطر جيب إبالغ مدير ادلعمل على الفور حىت يتم التخلص من ادلشكلة. **اثنيا مدير ادلعمل : :ً مسؤولية**
	- التعرف على سلاطر العمل وتدريب العاملُت على تفاديها.
		- الصيانة ادلستمرة لالجهزة.
		- توفَت الوسائل الالزمة للمعمل والعاملُت.
- التنسيق بُت ادلعمل وجهاز الدفاع ادلدين ابلكلية عند حدوث حرائق أو مشكالت أخرى للتعامل السريع معها.

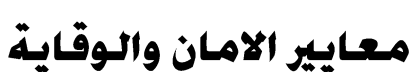

**أوال:ً توفري وسائل األمان والوقاية:**

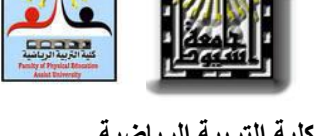

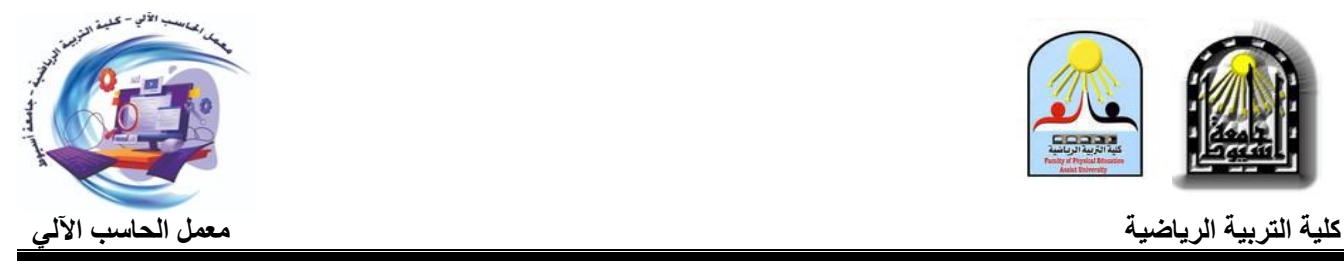

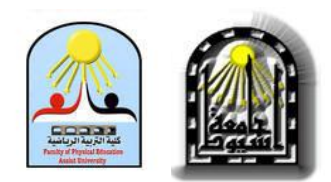

 **كلية التربية الرياضية معمل الحاسب اآللي**

#### : ا<br>ا رابعا : خدمة المجتمع

#### خدمة الكلية والجامعة:

- •توفير فرصة الاستطلاع على شبكة المعلومات والاستفادة من كل جديد في تخصصاتهم المختلفة.
- •تقدمي اخلدمات للطالب وأعضاء ىيئة التدريس ومعاونيهم والباحثُت يف رلال استخدام احلاسب اآليل الجناز مهام البحث والتعلم والتدريس والتدريب .
	- •توفير خدمات الكتابة والطباعة والتصميم للابحاث لكل الفئات المستهدفة من خدمات المعمل.
		- •توفَت فرصة التعليم الذايت للطالب واستخدام تكنولوجيا احلاسب اآليل يف العملية التعليمية.
	- •تقدمي خدمة الدعم الفٍت يف كافة الربامج والتطبيقات ألعضاء ىيئة التدريس ومعاونيهم والباحثُت والطالب.
		- •تقدمي خدمة صيانة ومتابعة احلواسب اآللية وملحقاهتا لكافة أقسام الكلية واإلدارات ادلختلفة.
		- •توفير المعامل المزودة بالأجهزة والبرامج وشاشات العرض لأعضاء هيئة التدريس للقيام بعرض محاضراتهم
			- •تقدمي الدعم الفٍت يف البحث دلن حيتاج من الطالب والدراسات العليا.
				- •تقدمي اخلدمة للتدريب على ادلقررات االلكًتونية للطالب .
	- •تقدمي خدمة كتابة األحباث العلمية وما يلزمها من إضافة ملفات توثيق كالصور والفيديوىات واجلداول وغَتىا.
		- •تقدمي خدمة تصميم وطباعة شرائح العروض التقدديية لألحباث العلمية والرسائل.
			- •تقدمي خدمة سحب الصور وادللفات على ادلاسح الضوئي.
				- •استضافة الندوات وادلؤدترات اليت تعقد داخل الكلية .
		- •فحص أجهزة احلاسب ومجيع متعلقاهتا اجلديدة الواردة للكلية والتأكد من مطابقتها للمواصفات ادلطلوبة.

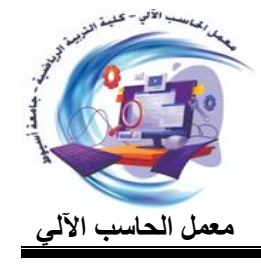

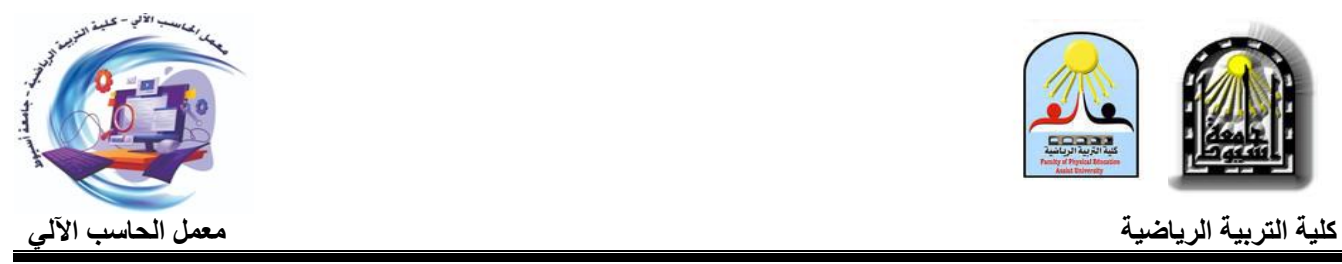

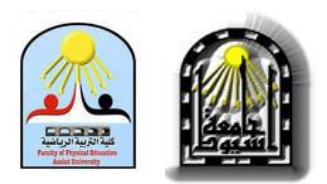

## تقرير عن نشاط معمل الحاسب األلى عن للعام الجامعى -0202 0202م

-20-

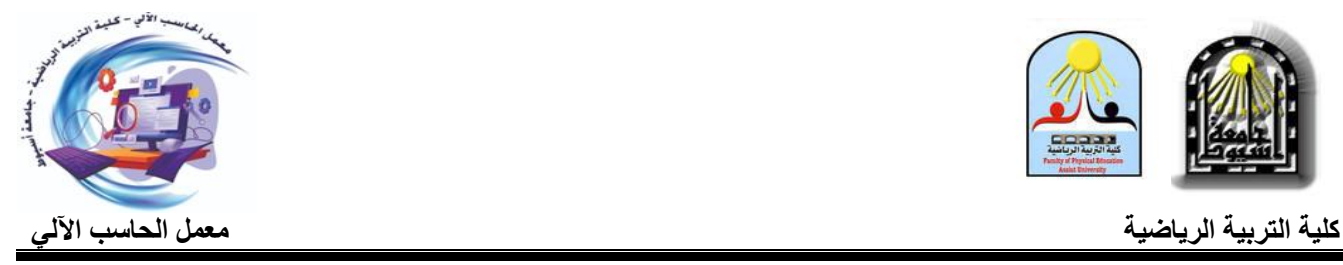

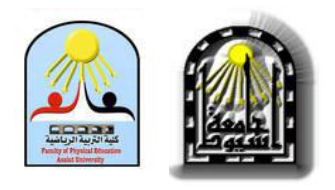

#### **تقرير عن نشاط معمل الحاسب األلى**

#### **عن العام الجامعى -0202 0202م**

فى ظل التعميم اليجين؛ وفى ظل الظروف الراىنة التى أدت إلى تطور منظومة التعميم لتصبح منظومة إلكترونية، وبناءا على متطلبات المجلس الأعلى للجامعات بتفعيل منظومة مايكروسوفت تيمز.

وفى ضوء تأهيل وتنمية قدرات أعضاء هيئة التدريس بالكلية لتدريبهم على تصميم الاختبار االلكترونى من خالل تطبيق Form ، والتعامل مع المنصة االلكترونية Times Microsoft ، بمعمل الحاسب الألي بالكلية.

يطيب لى ان اتقدم لسيادتكم بتقرير مجمع عن الدورات التدريبيه لاعضاء هيئه التدريس بالكليه والخاصو بتصميم االختبارات واالستبيانات االلكترونيو من خالل تطبيق Form، والتعامل مع المنصة االلكترونية Times Microsoft ، الذى تم عقدىا خالل الفتره من 2020/10/11 حتى 2020/10/20 بواقع ثلاثه دورات تدرببيه فى الاسبوع خلال الايام(الاحد ، والاثنين ، الثلاثاء ) قى تمام الساعه السادسه مساءا الى الساعه الثامنه مساءاً بمعمل الحاسب الآلي بالكليه والجدول التالى يوضح لسيادتكم بيان تفصيلي بمشاركة اعضاء هيئه التدريس خلال تلك الفتره.

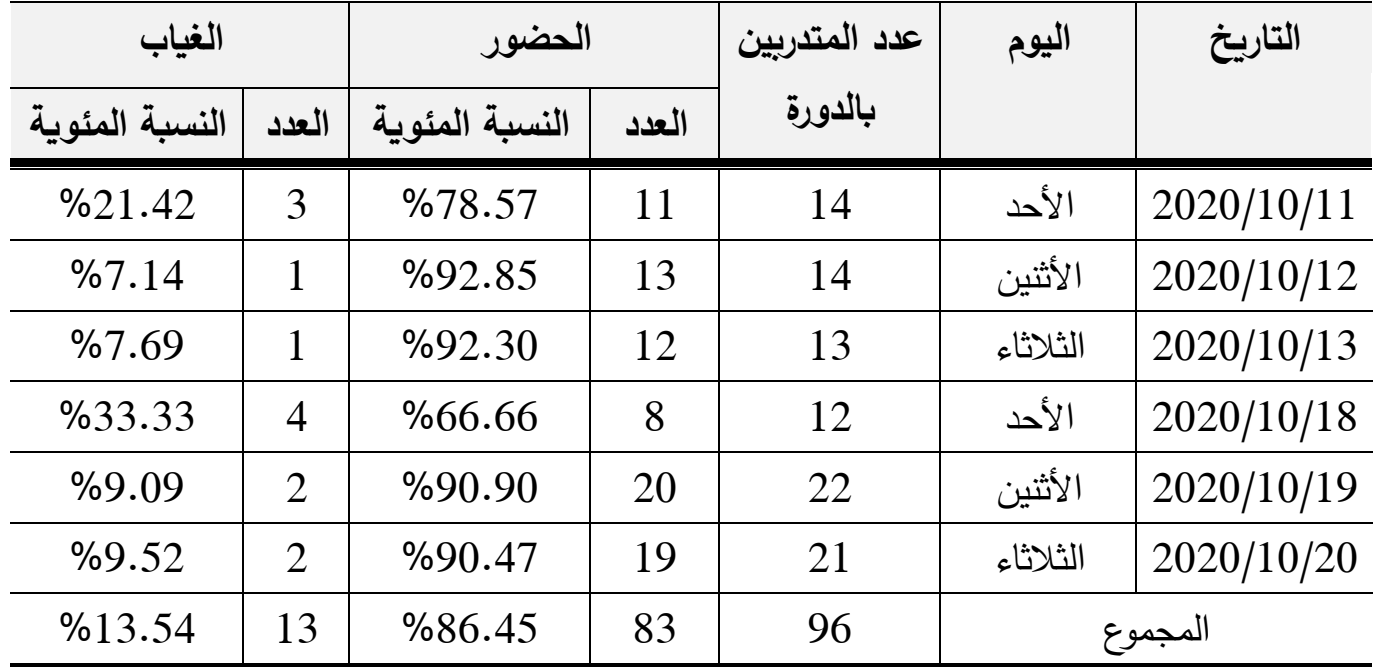

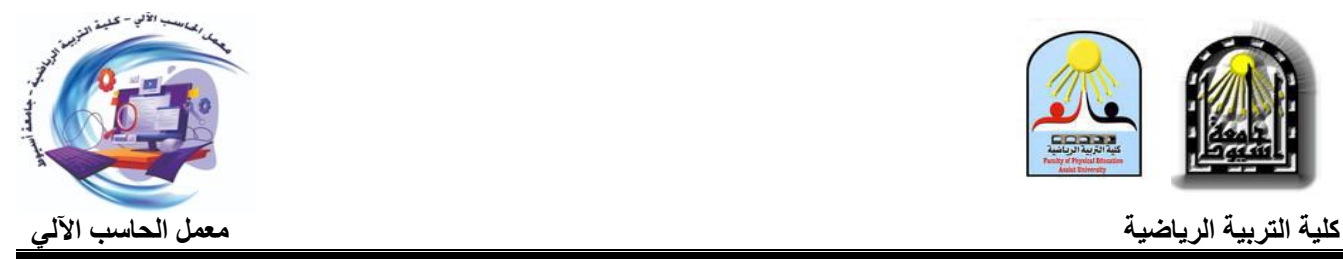

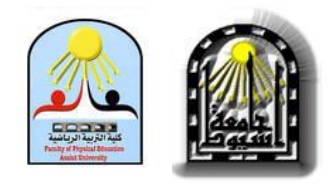

 وسوف نستعرض لسيادتكم بيان باسماء السادة اعضاء ىيئة التدريس ومعاوينيم المشاركين فى التدريب والمتغيبين عن التدريب وىم كتالى: **بيان باسماء السادة أعضاء ىيئة التدريس ومعاوينيم المشاركين فى التدريب وىم:** 1(أ.د/ جمال دمحم عمى يوسف 2( أ.د/ كمال سميمان حسن عمى 3( أ.د/ صالح دمحم صالح 4( أ.د/ عادل إبراىيم أحمد 5( أ.د/ بياء سيد محمود 6( أ.د/ دمحم إبراىيم سمطان 7( أ.د/ عاصم صابر راشد 8( أ.د/ عادل حسني السيد الشواف 9( أ.د/ محمود عطية بخيت 10( أ.د/ عبدهللا فرغمي أحمد 11( أ.د/ عماد الدين شعبان عمى 12( أ.د/ مصطفى أحمد عبد الوىاب 13( أ.د/ حازم كمال الدين عبد العظيم 14( أ.د/ إبراىيم حسين إبراىيم 15( أ.د/ ياسر حسن حامد 16( أ.د/ رانيا مرسي أبو العباس 17) أ.د/ طارق صلاح الدين سيد  $18$  أ.د/ حنان محمد جعيصه  $\left(17\right)$ 19) أ.د/ صالح عبد الجابر عبد الحافظ 20) أ.د/ أحمد خضري محمد 21( أ.د/ إيمان سيد أحمد 22( أ.د/ محمود فاروق صبره 23( أ.د/ سمر مصطفى حسين 24( أ.د/ دمحم احمد الحفناوى 25( أ.د/ انجى عادل متولى 26( أ.د/أيمن عبده دمحم 27( أ.م.د/ مؤمن طو عبد النعيم 28( أ.م.د/ شيماء عمى دمحم لولى 29( أ.م.د/ شيماء صالح سيد حسانين 30( أ.م.د/ مروه رمضان محمود عثمان 31) أ.م.د/ محمد إبراهيم على (32) أ.م.د/ أحمد اسماعيل أحمد محمد 33) أ.م.د/ عمرو سيد حسن (34) أ.م.د/ عصمت محمد سيد 35( أ.م.د/ حاتم فتح هللا دمحم 36( أ.م.د/ نسرين نادي عبد الجيد دمحم 37( أ.م.د/ دمحم صالح أحمد فالح 38( أ.م.د/ ليمى جمال مينى

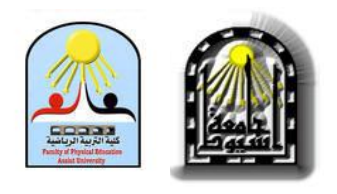

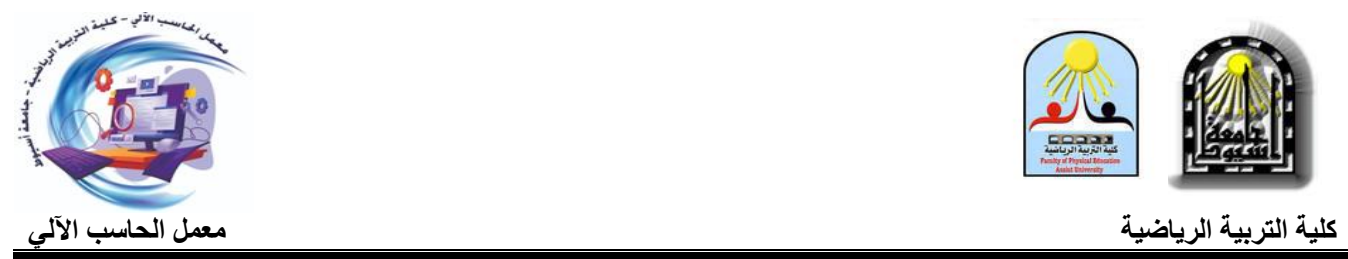

#### **تابع بيان باسماء السادة أعضاء ىيئة التدر يس ومعاوينيم المشاركين فى التدريب وىم:**

3) 
$$
1.4.6
$$
 (3)  
\n(4)  $1.4.1$   $1.4.1$   $1.4.1$   $1.4.1$   $1.4.1$   $1.4.1$   $1.4.1$   $1.4.1$   $1.4.1$   $1.4.1$   $1.4.1$   $1.4.1$   $1.4.1$   $1.4.1$   $1.4.1$   $1.4.1$   $1.4.1$   $1.4.1$   $1.4.1$   $1.4.1$   $1.4.1$   $1.4.1$   $1.4.1$   $1.4.1$   $1.4.1$   $1.4.1$   $1.4.1$   $1.4.1$   $1.4.1$   $1.4.1$   $1.4.1$   $1.4.1$   $1.4.1$   $1.4.1$   $1.4.1$   $1.4.1$   $1.4.1$   $1.4.1$   $1.4.1$   $1.4.1$   $1.4.1$   $1.4.1$   $1.4.1$   $1.4.1$   $1.4.1$   $1.4.1$   $1.4.1$   $1.4.1$   $1.4.1$   $1.4.1$   $1.4.1$   $1.4.1$   $1.4.1$   $1.4.1$   $1.4.1$   $1.4.1$   $1.4.1$   $1.4.1$   $1.4.1$   $1.4.1$   $1.4.1$   $1.4.1$   $1.4.1$   $1.4.1$   $1.4.1$   $1.4.1$   $1.4.1$   $1.$ 

3) 
$$
1.4.1
$$
 (10)  $1.4.1$  (24)  $1.4.1$  (39)  $1.4.1$  (42)  $1.4.1$  (42)  $1.4.1$  (44)  $1.4.1$  (44)  $1.4.1$  (45)  $1.4.1$  (46)  $1.4.1$  (47)  $1.4.1$  (49)  $1.4.1$  (41)  $1.4.1$  (41)  $1.4.1$  (43)  $1.4.1$  (44)  $1.4.1$  (45)  $1.4.1$  (47)  $1.4.1$  (49)  $1.4.1$  (49)  $1.4.1$  (41)  $1.4.1$  (43)  $1.4.1$  (45)  $1.4.1$  (47)  $1.4.1$  (49)  $1.4.1$  (49)  $1.4.1$  (41)  $1.4.1$  (43)  $1.4.1$  (45)  $1.4.1$  (49)  $1.4.1$  (41)  $1.4.1$  (43)  $1.4.1$  (44)  $1.4.1$  (45)  $1.4.1$  (49)  $1.4.1$  (41)  $1.4.1$  (43)  $1.4.1$  (44)  $1.4.1$  (45)  $1.4.1$  (49)  $1.4.1$  (41)  $1.4.1$  (43)  $1.4.1$  (44)  $1.4.1$  (45)  $1.4.1$  (49)  $1.4.1$  (410)  $1.4.1$  (421)  $1.4.1$  (43)  $1.4.1$  (442)  $1.4.1$  (45)  $1.4.1$  (49)  $1.4.1$ 

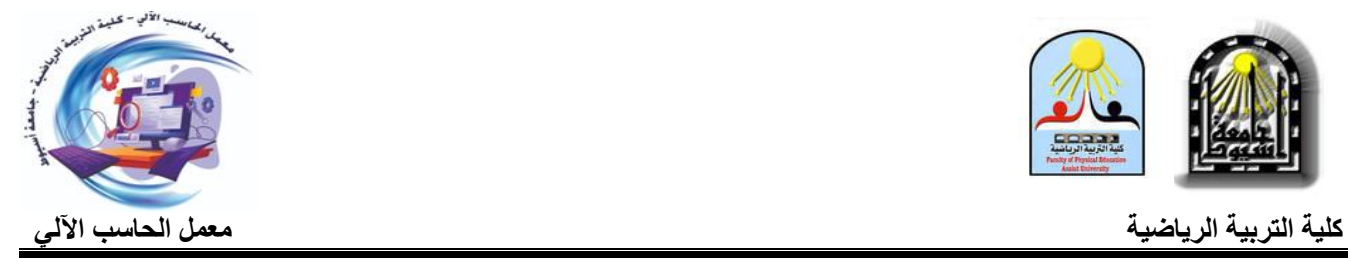

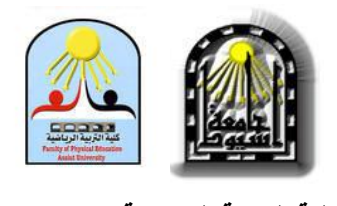

**تابع بيان باسماء السادة أعضاء ىيئة التدريس ومعاوينيم المشاركين فى التدريب وىم:**

81( م.م/ حممى دمحم حممى 82( م.م/ فتحى عمى احمد 83) م.م/ إسلام سالم حلمى

 **بيان باسماء السادة أعضاء ىيئة التدريس ومعاوينيم المتغيبين عن التدريب وىم:**

1( أ.د/ عبد الحكيم رزق عبد الحكيم 2( أ.د/ عماد سمبر محمود 3( أ.د/ أحمد صالح قراعة 4( أ.د/محمود عبد الحميم عبد الكريم 5( أ.د/ محمود حسن حسين 6( أ.م.د/ خالد عبد الكريم 7( أ.م.د/ خالد عبد الموجود عبد العظيم 8( د/ مصطفى ىاشم أحمد 9( د/ ىبو دمحم راتب أبو جازيو 10( د/ أحمد دمحم حسين 11( د/بسام صالح دمحم 12( د/ دمحم فاروق إب ارىيم 13( د/دمحم سعد دمحم

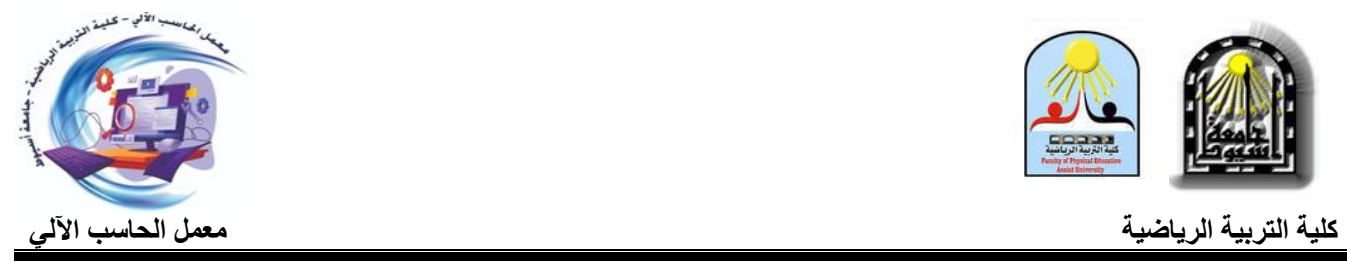

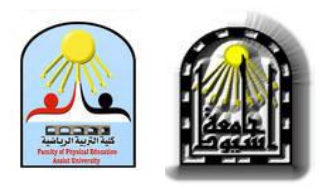

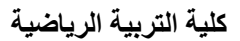

#### تقرير مصور عن حضور أعضاء هيئة التدريس  $\frac{1}{8}$ المجمو عة الأولى يوم الأحد الموافق 2020/10/11 (8-6) مساءاً

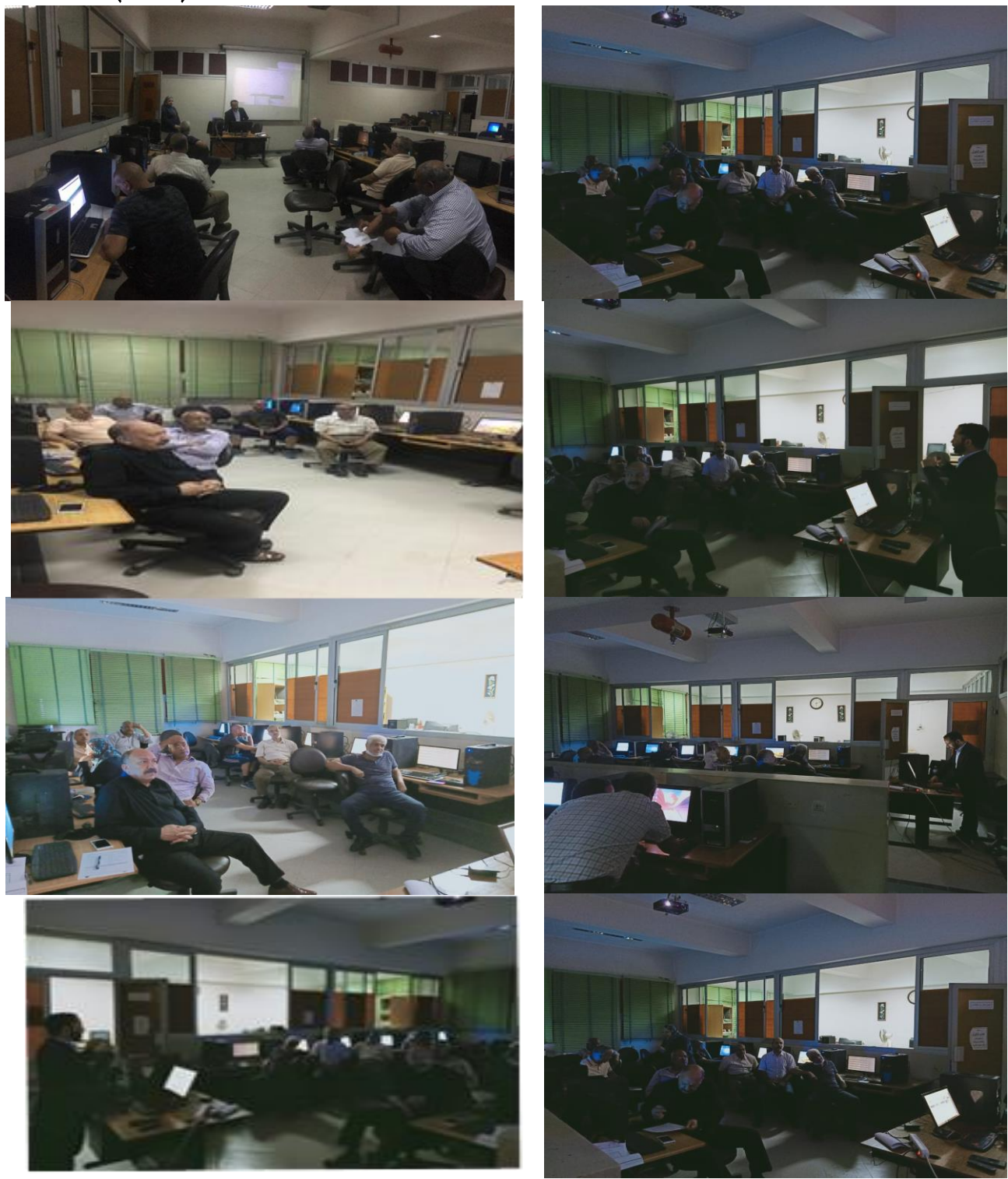

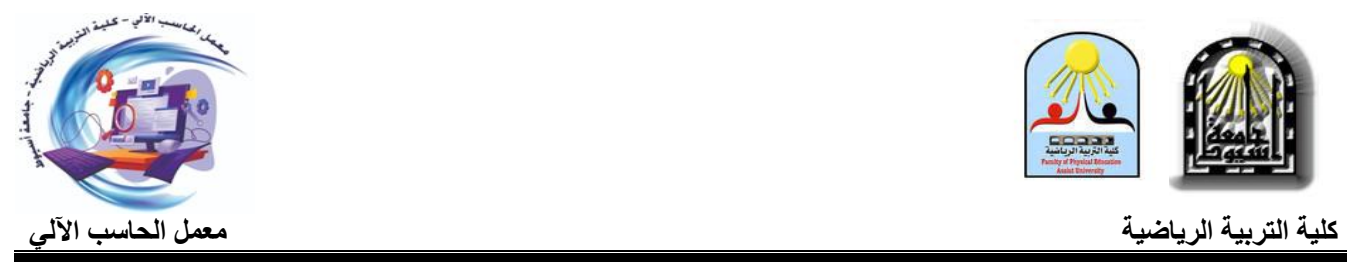

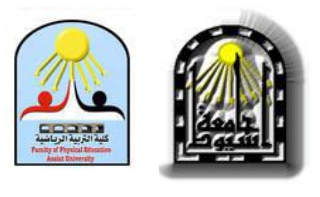

## تقرير مصور عن حضور أعضاء هيئة التدريس المجمو عة الثانية يوم األثنين الموافق 0202/22/20م من الساعة )8-6( مساءا

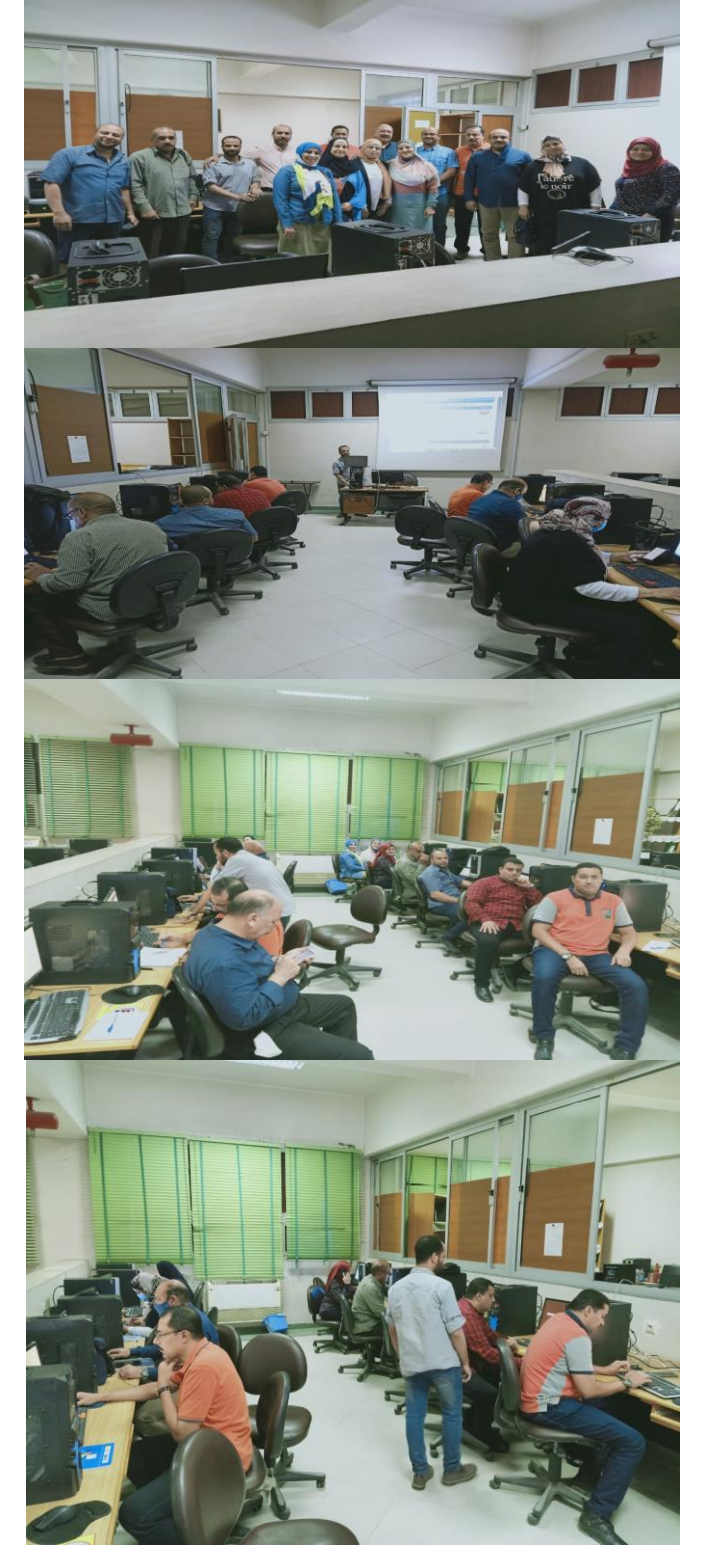

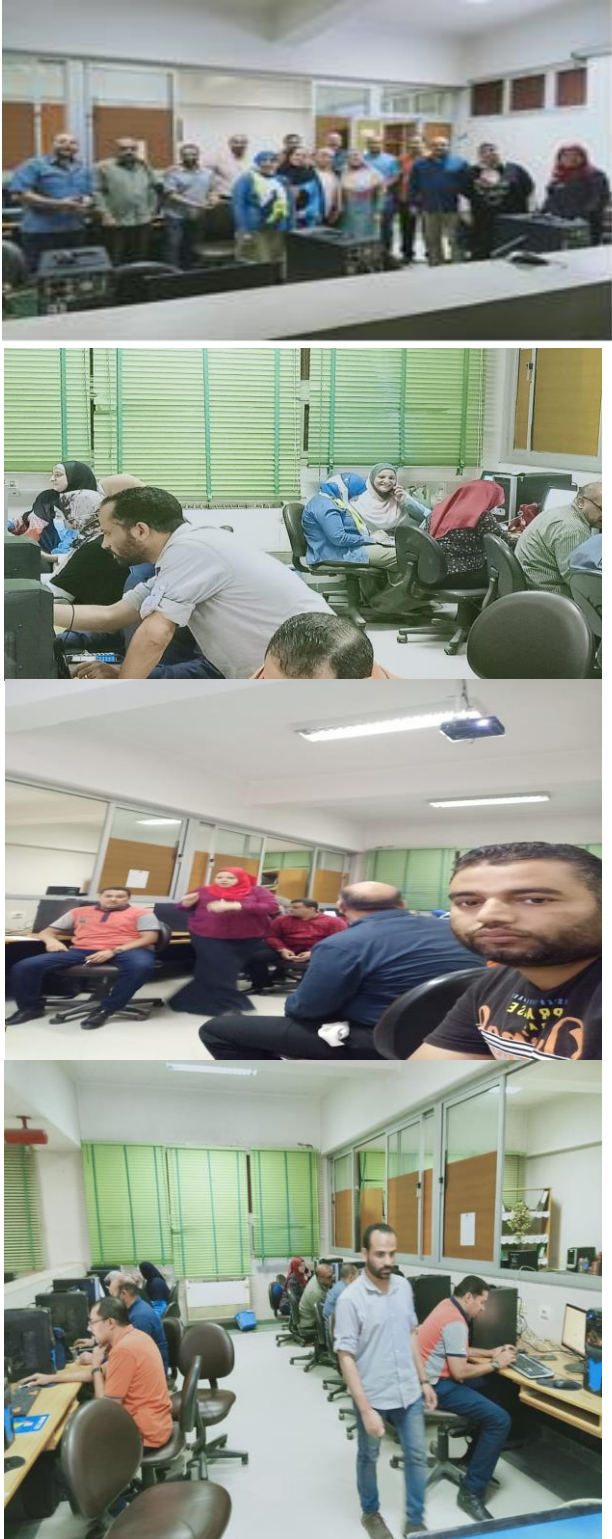

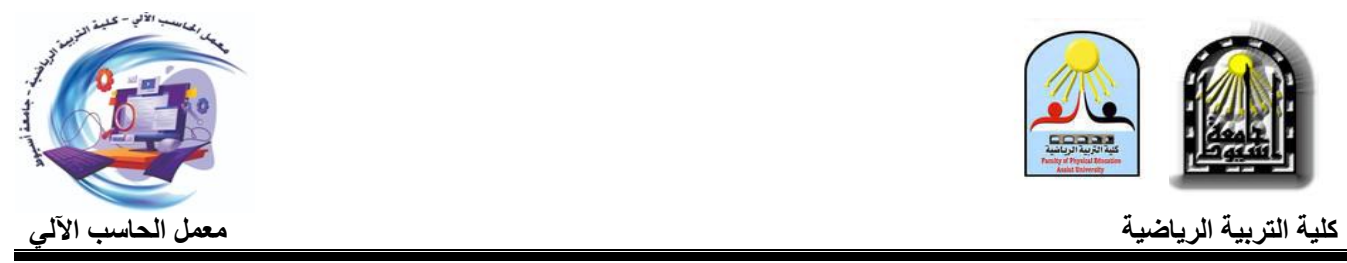

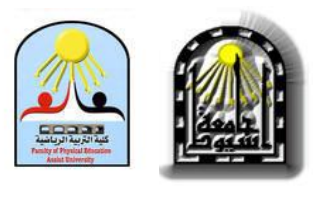

## تقرير مصور عن حضور أعضاء هيئة التدريس المجمو عة الثانية يوم الثالثاء المو افق 0202/22/23م من الساعة )8-6( مساءا

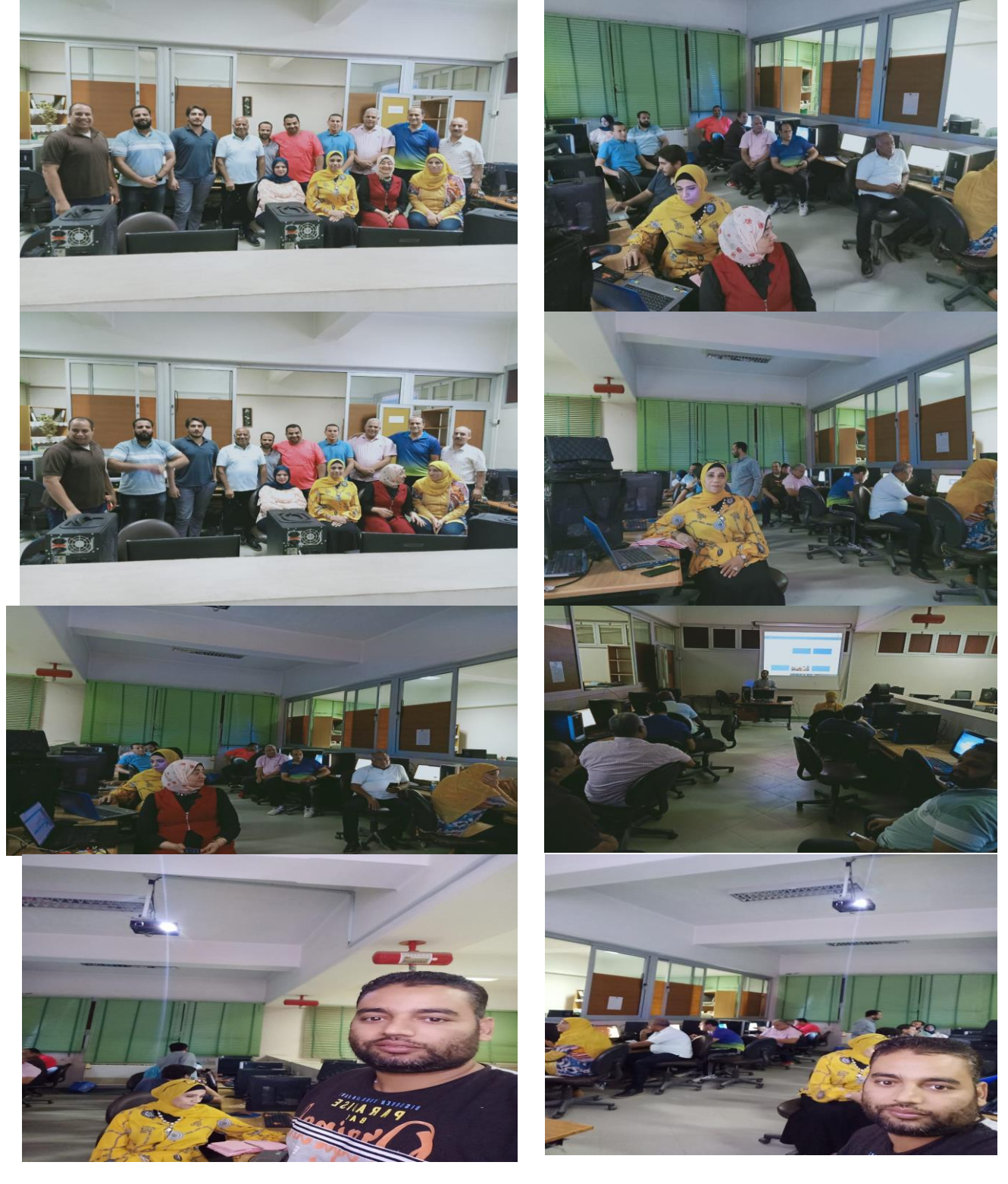

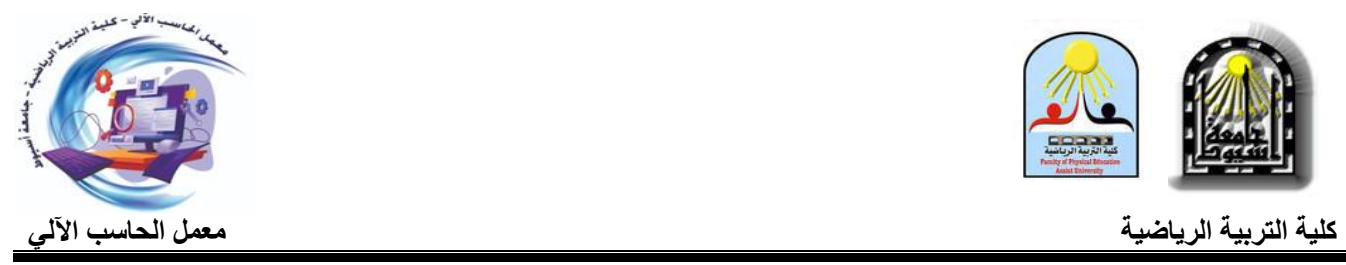

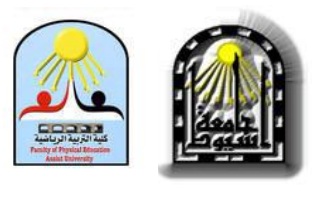

#### تقرير مصور عن حضور أعضاء هيئة التدريس المجمو عة الثانية يوم الأحد الموافق 10/18/2020م من الساعة (8-6) مساءاً

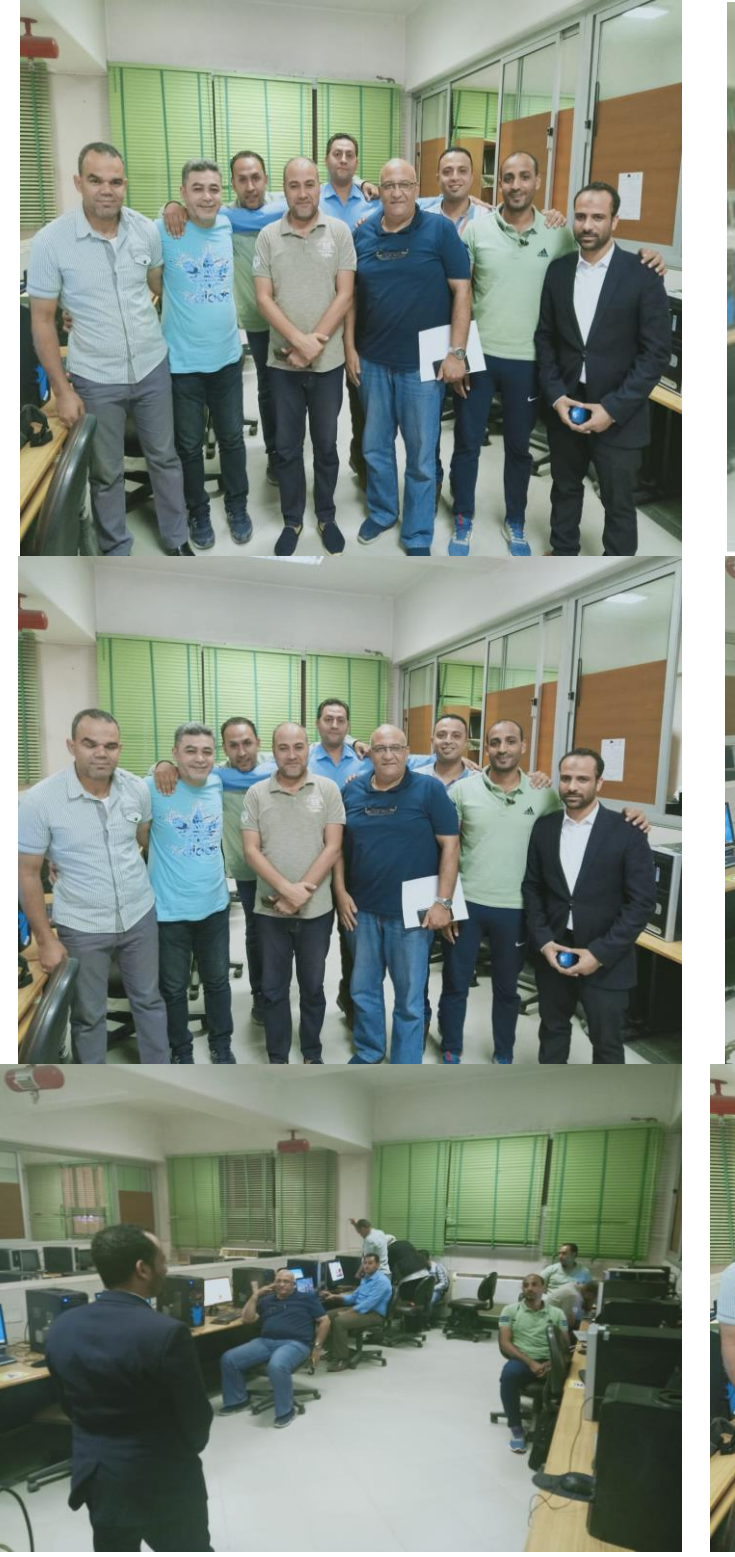

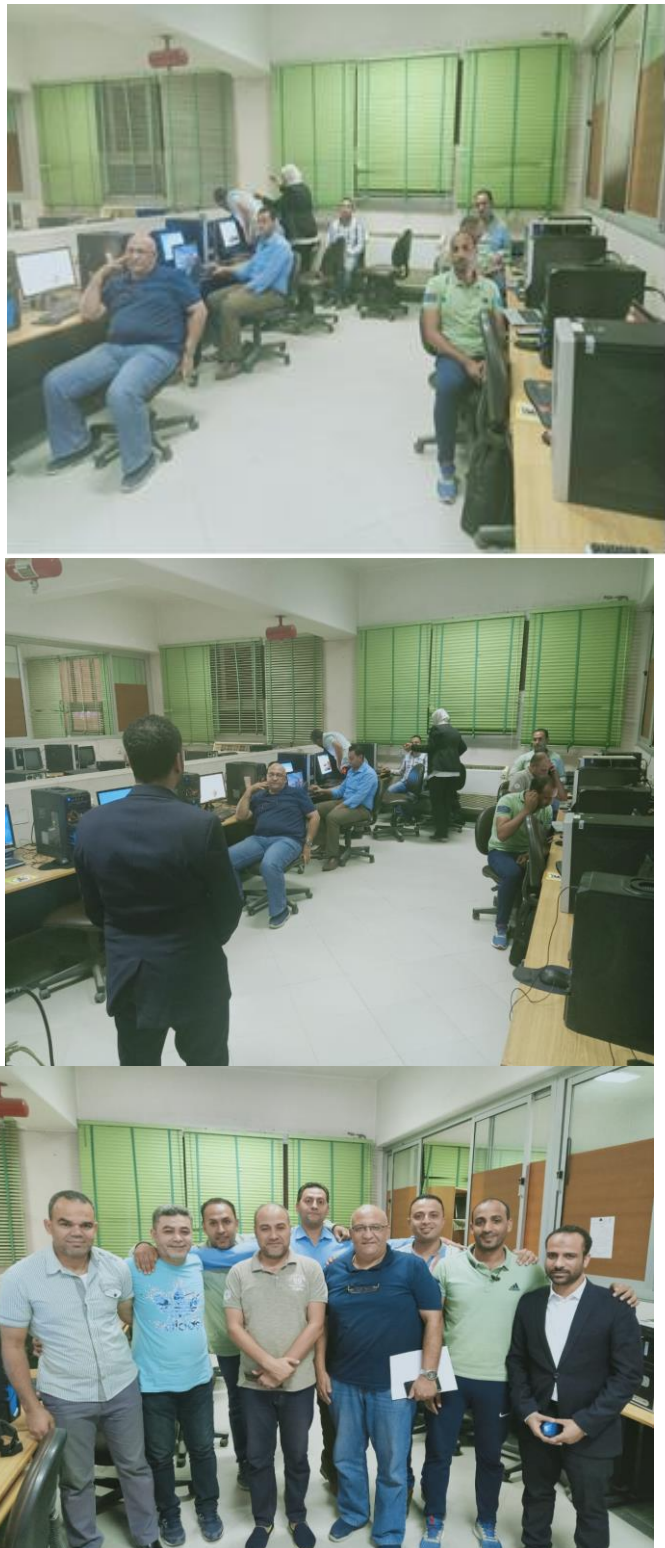

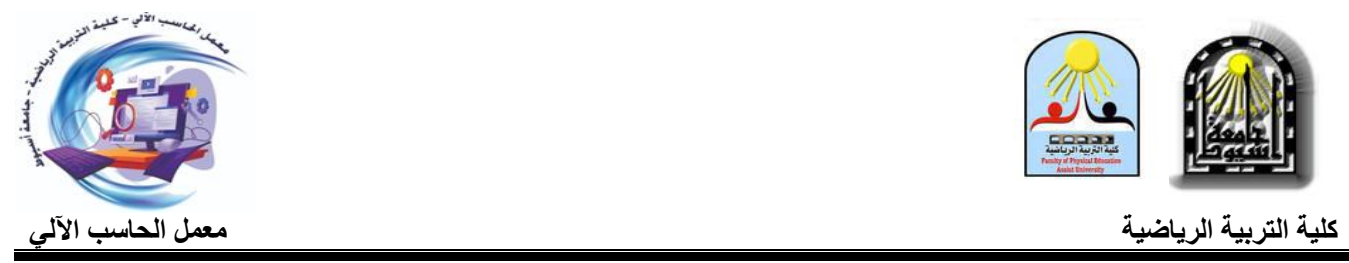

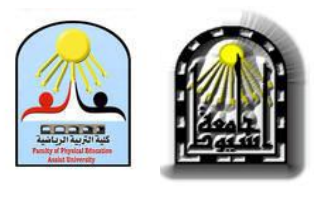

## تقرير مصور عن حضور أعضاء هيئة التدريس المجمو عة الثانية يوم األثنين الموافق 0202/22/29م من الساعة )8-6( مساءا

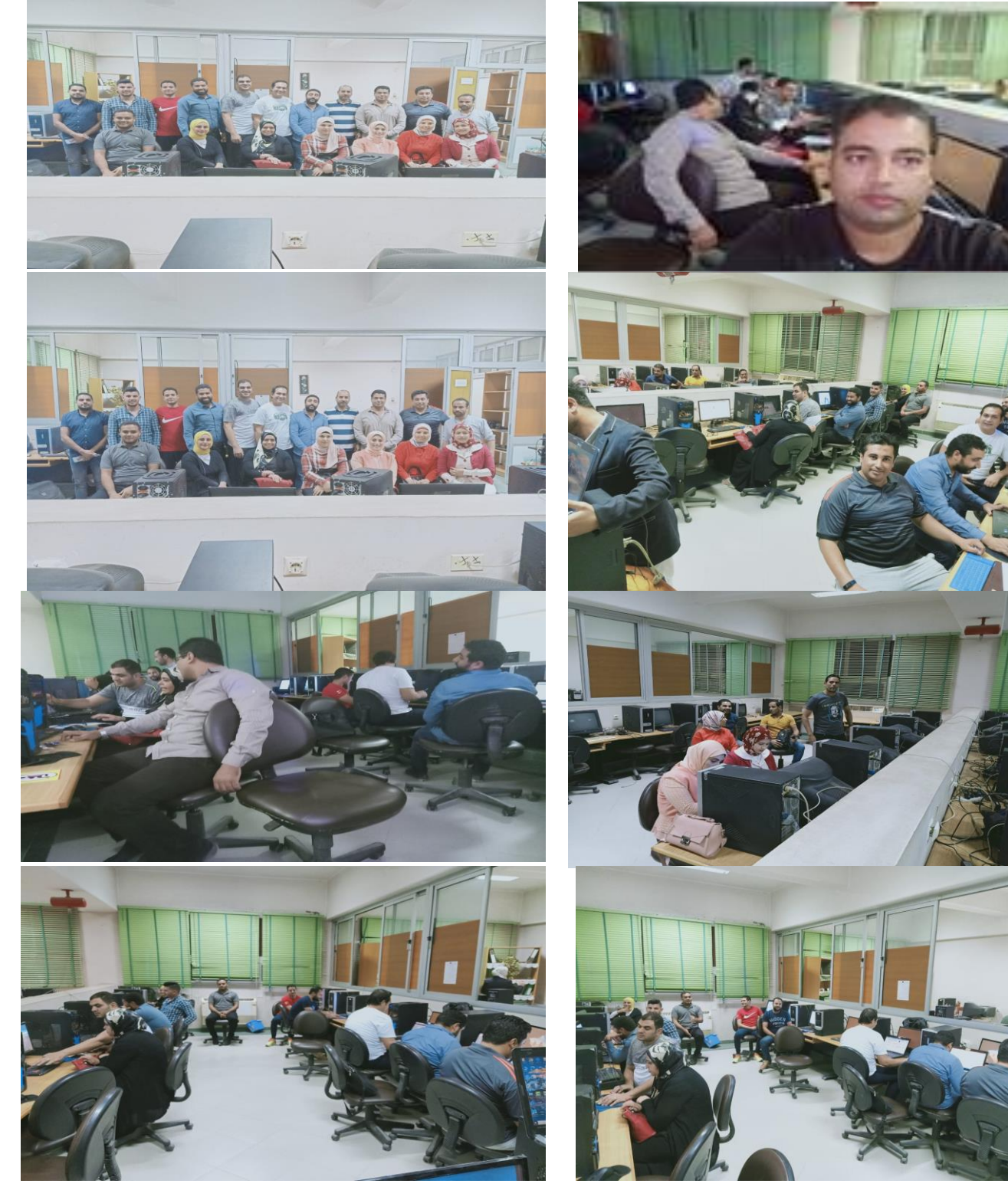

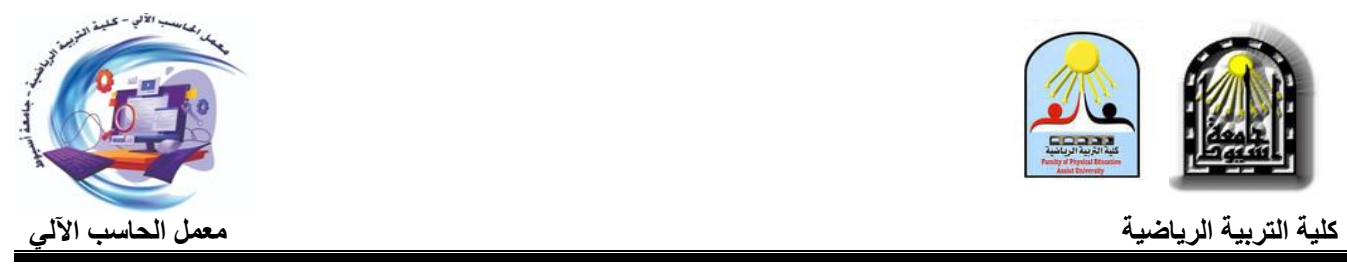

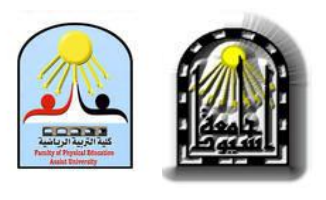

## تقرير مصور عن حضور أعضاء هيئة التدريس المجمو عة الثانية يوم الثالثاء الموافق 0202/22/02م من الساعة )8-6( مساءا

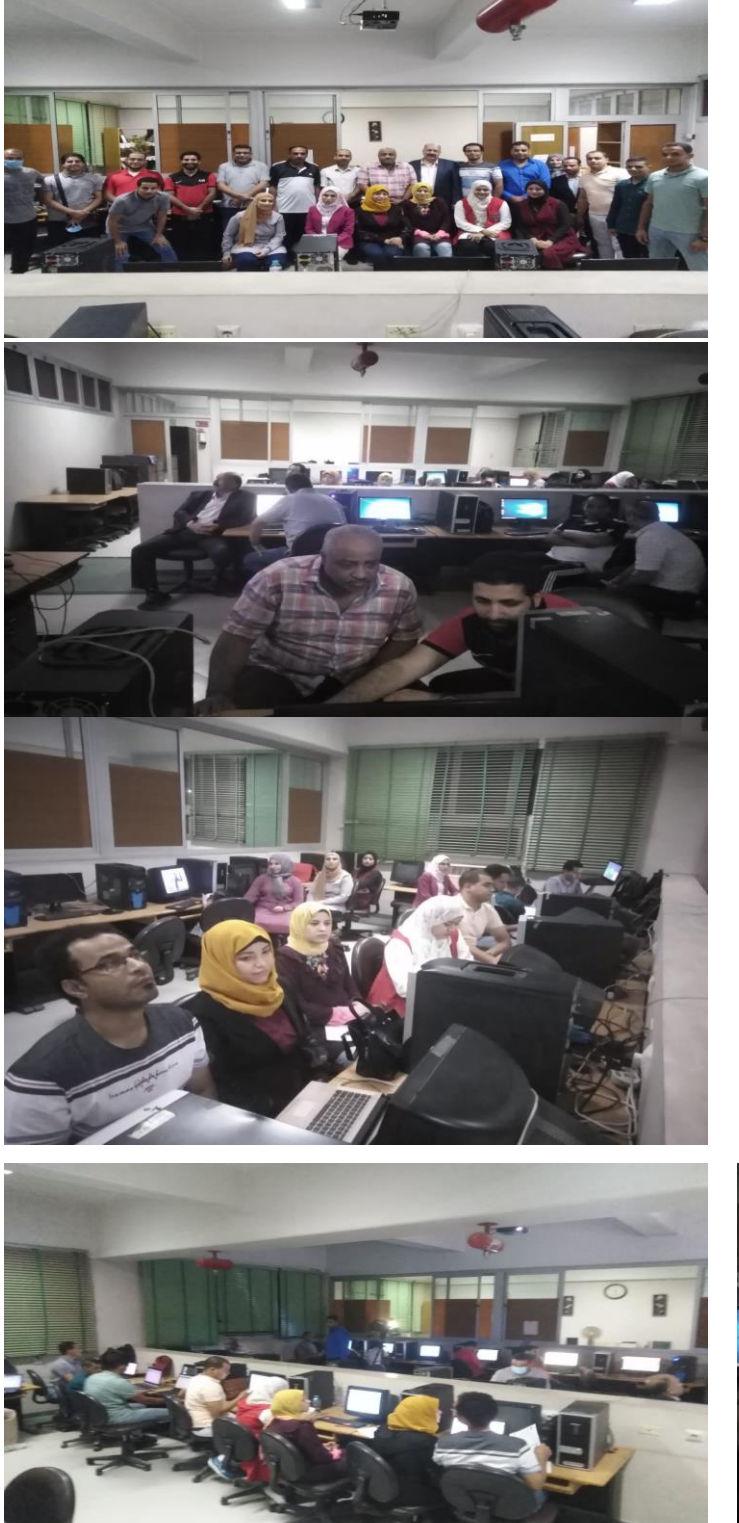

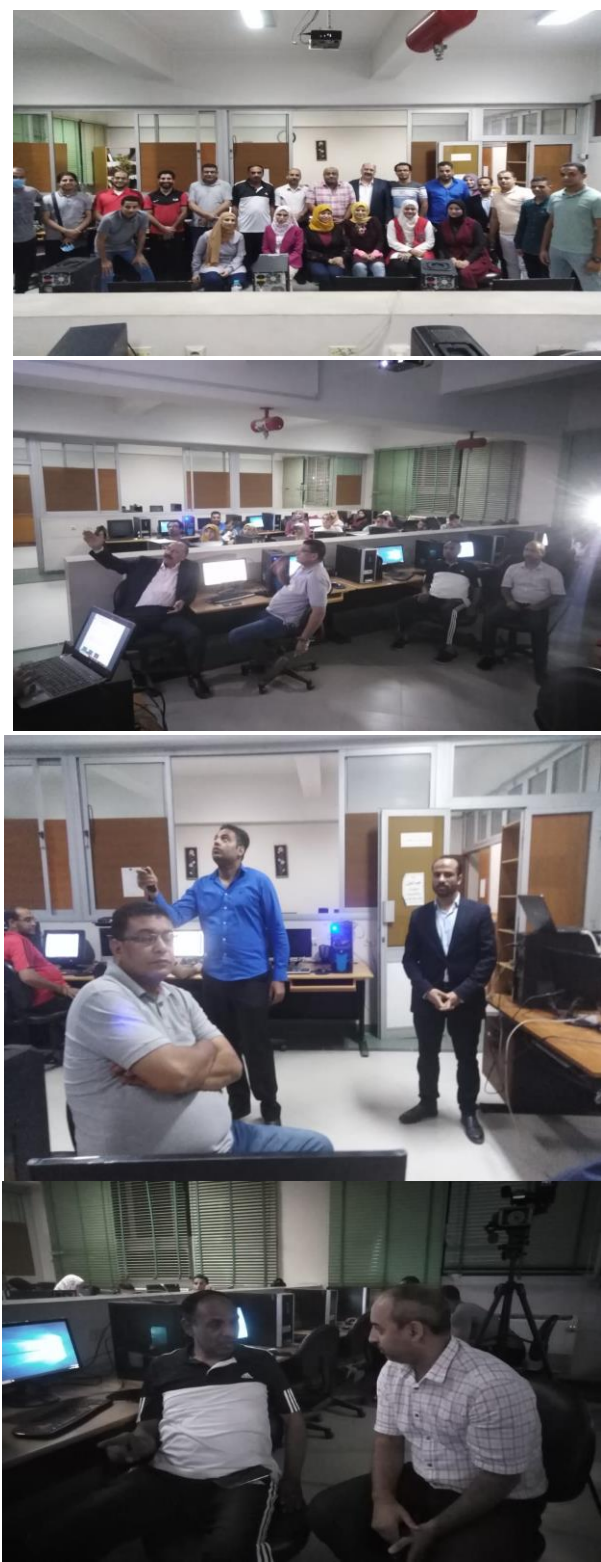

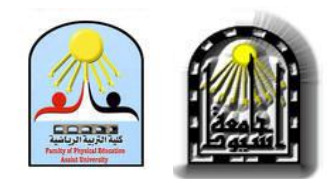

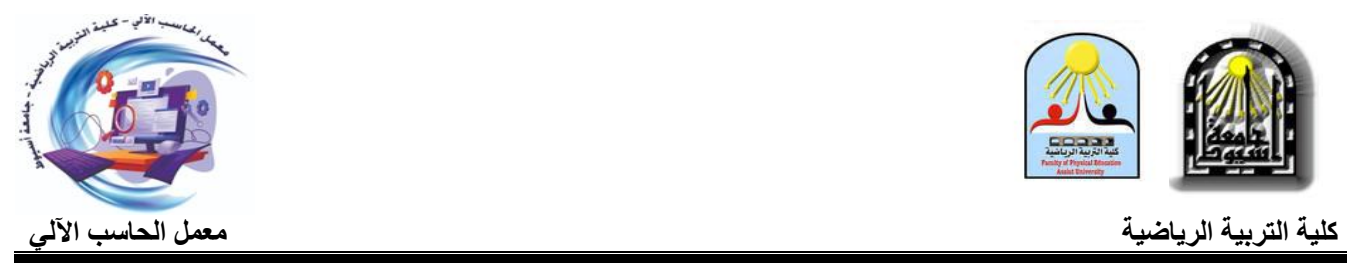

#### خدمة الجتمع الخارجي:

مت التعاقد مع اجلمعية ادلتخصصة للدراسات التطويرية هبدف خدمة اجملتمع اخلارجى.

**اسم اجلمعية:** اجلمعية ادلتخصصة للدراسات التطويرية مشهرة برقم 1490 لسنة 2015م

**التدريبات على** : icdl، 3ic، جرافيك ، بنوك مصرفية ، تنمية بشرية، خدمات رلتمعية، english

**الفئة ادلستهدفة:** طلبو، خرجيُت

ا**لمواعيد**: الاثنين والاربعاء من كل اسبوع

**الساعة:** من 10 : 2م

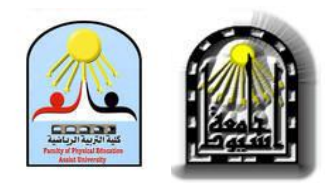

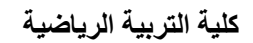

#### : ً خامسا : ممارسات متمبزة

تم تحديث لائحة المعمل جلسة رقم (73) بتاريخ 2020/11/22م بشأن قائمة اسعار معمل الحاسب الالى الخاصه

بالخدمات المقدمة للباحثين من داخل وخارج البلاد وفقاً لما يلي:

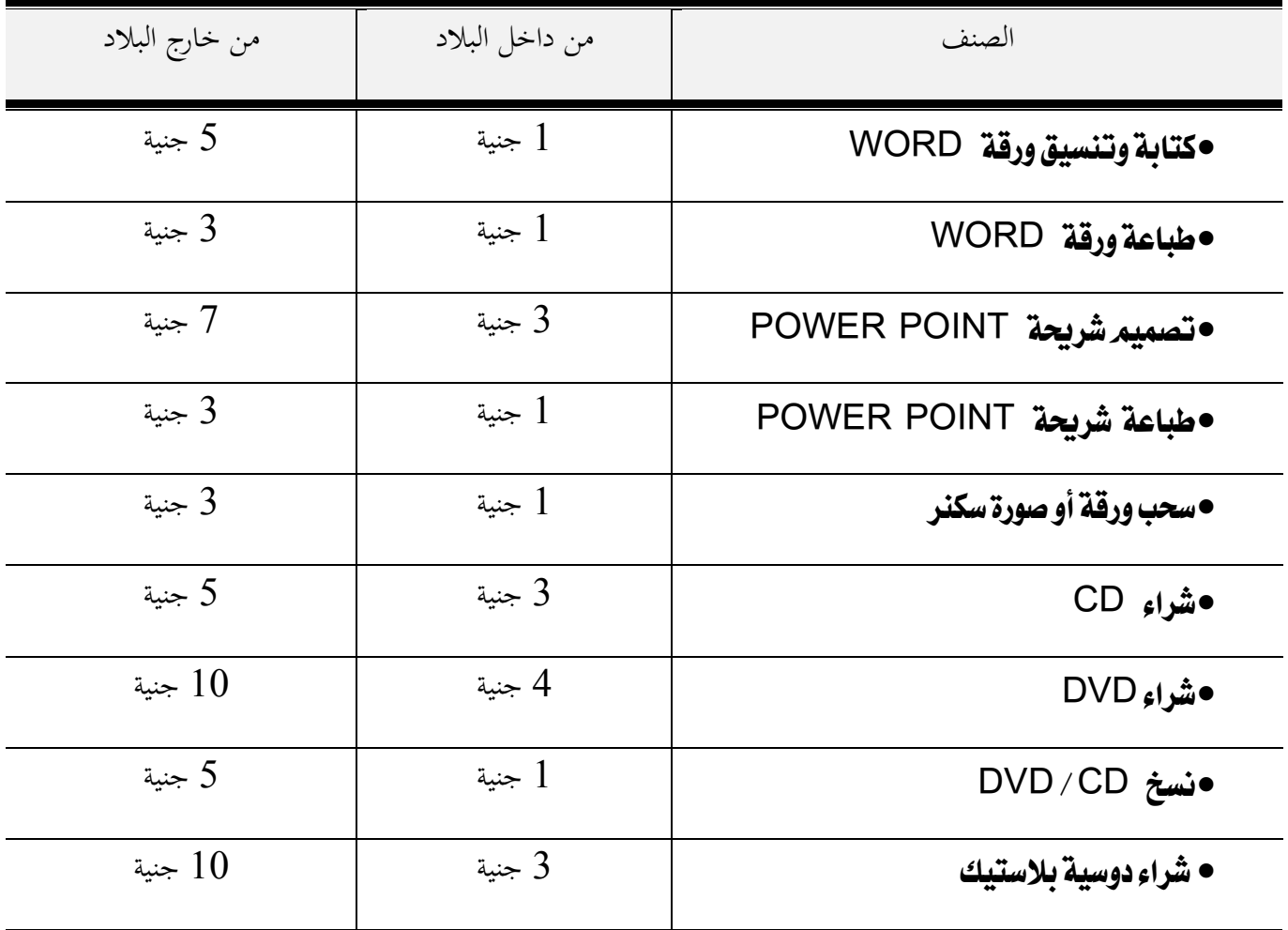

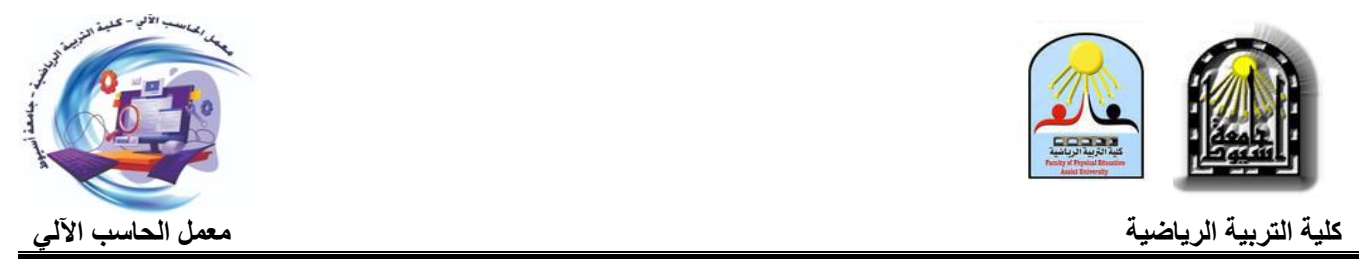

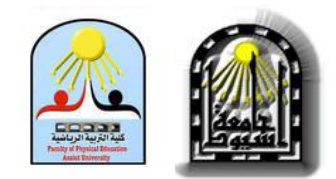

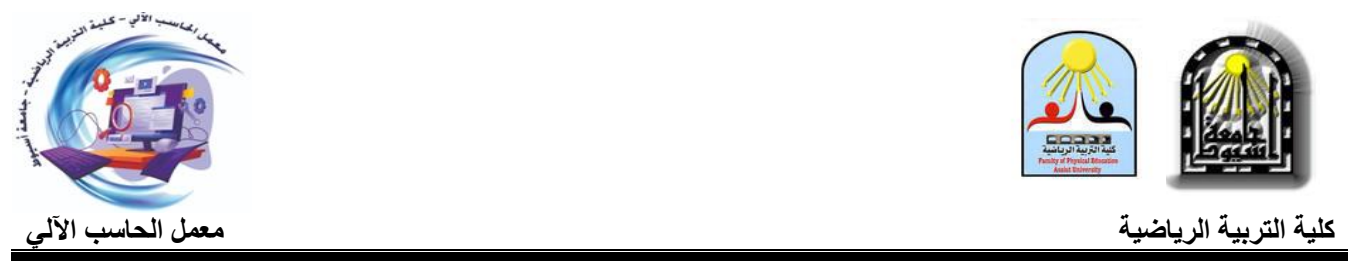

مت تقدمي طلب ابسعار التكعيب االحباث والرسائل العلمية على ان تكون على النحو التاىل:

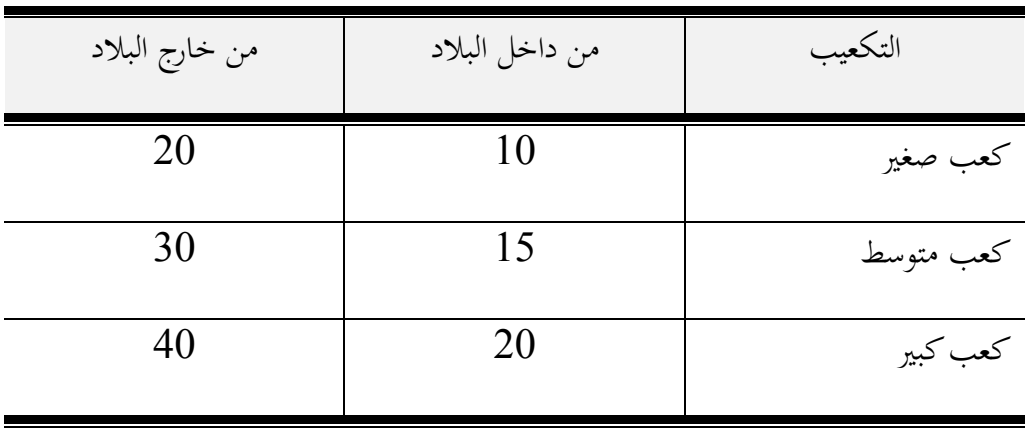

ملحوظة (جارى دخولها مجلس الخدمة العامة لاعتمادها)

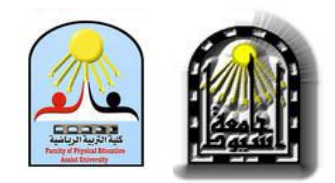

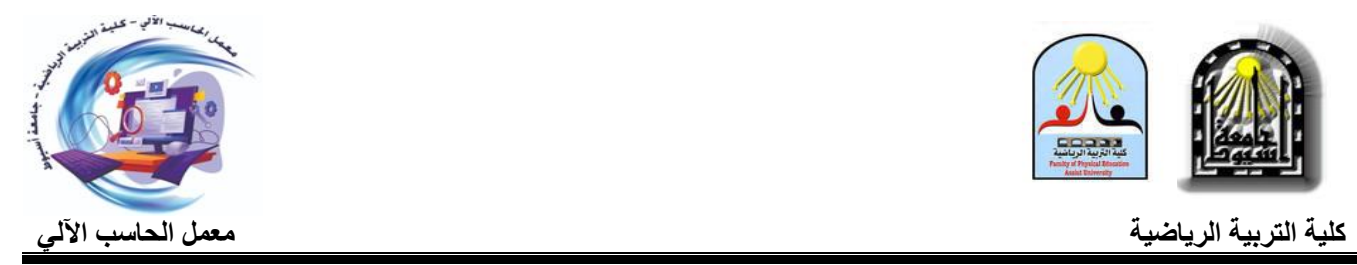

#### ارشادات وتوجيهات لمعمل الحاسب الألى:

#### \* كيفية التعامل مع جهاز الحاسب الألى:

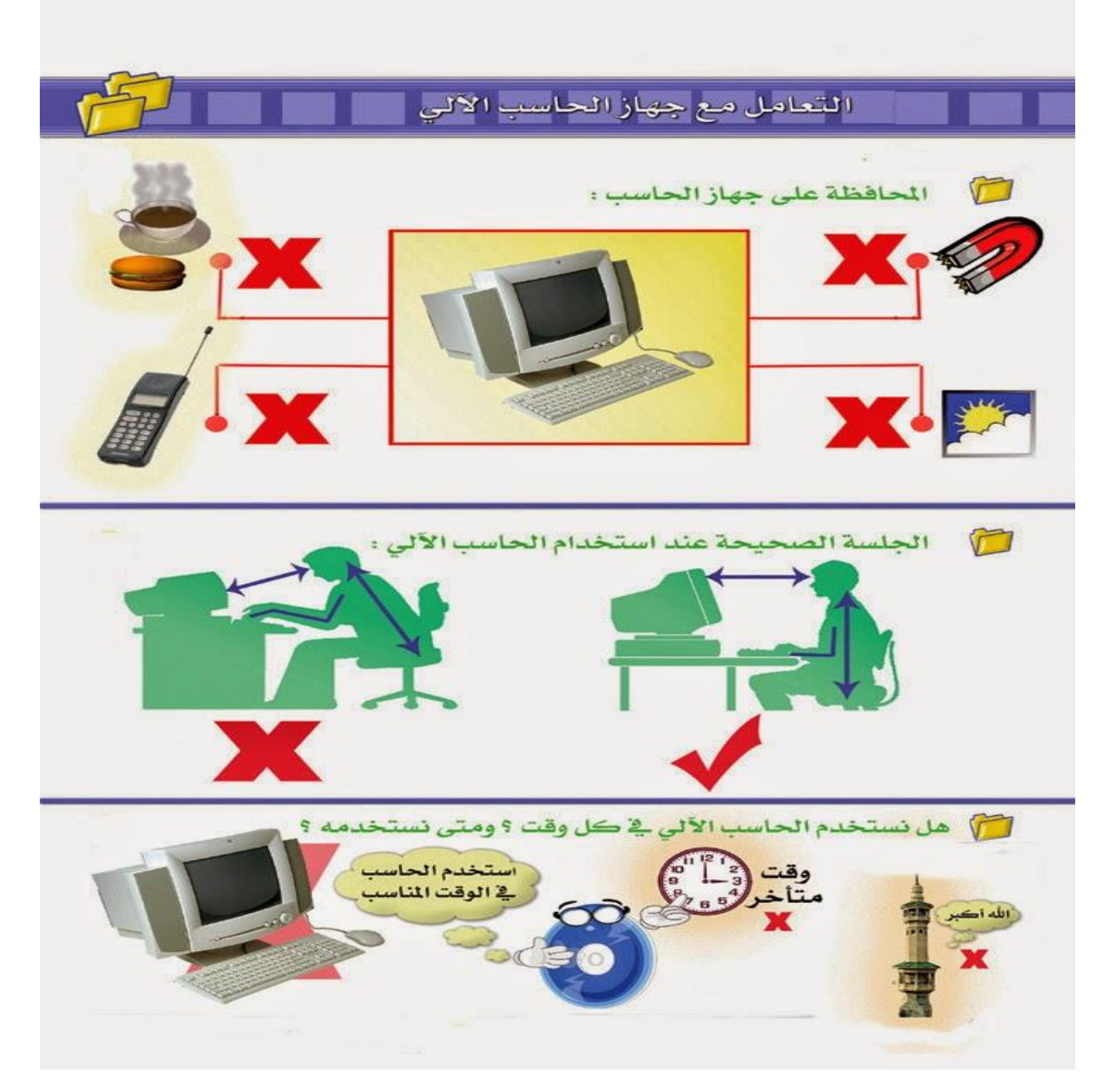

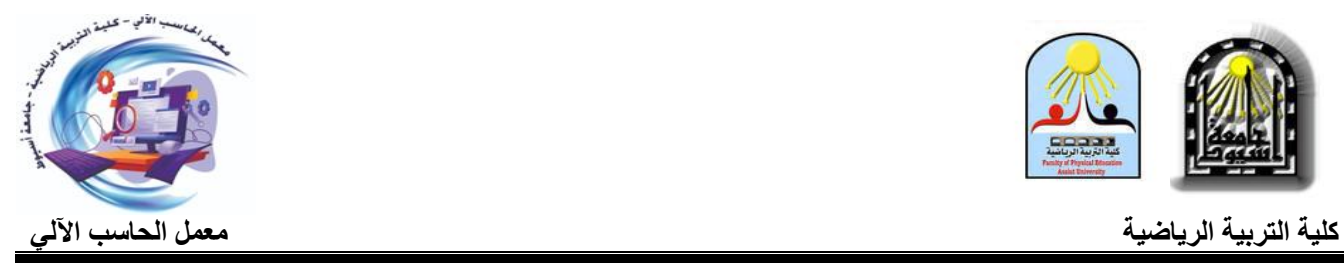

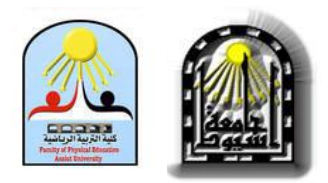

\*ارشْنادات العمل في معمل الحاسب الألي: ار شادات العمل في معمل الطسب الآلق الدخول والخروج من عدم ادخال المأكولات<br>والمشروبات للمععل  $\mathbb{R}^*$ المعمل بهنوء التعامل بحذر مع<br>جهاز الحاسب الآلي عدم اخال أي وسيط تخزين داخل الحاسد<br>(CD, Flash memory,..) دون اذن من المعلمة اغلاق جهاز الحاسب عدم القيام بأي تغيير في بالطريقة الصحيحة اعدادات جهاز الحاسب اعادة جهاز الحاسب بعد انتهاء العمل ترتيب مكان العمل عند عليه داخل الغطاء الواقي من الغبار المغادرة  $\begin{array}{c} \hline \end{array}$ 

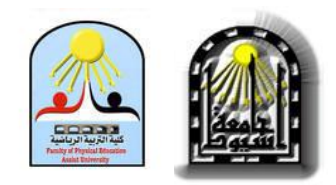

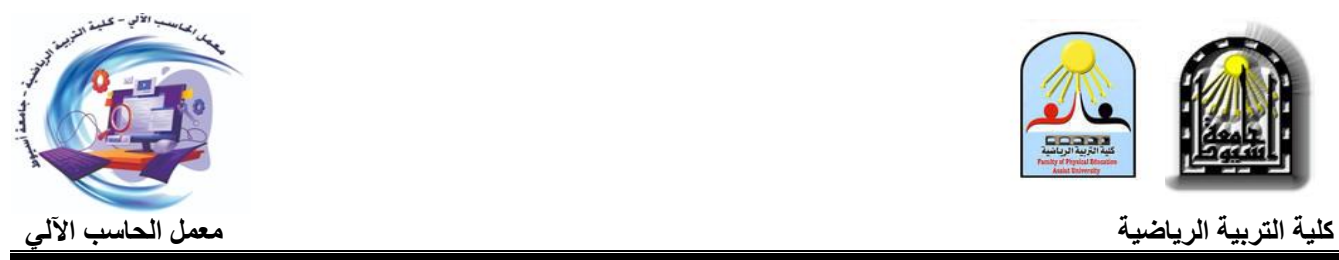

#### قَّوانينَ العمل في معمل الحاسب الألي:

- االنتباه مع احملاضر أثناء شرح التدريب العملى.
	- عدم فتح أى برانمج اال بعد استشارة احملاضر.
- عدم إحضار أى أقراص مرنة أو ذاكرة للمعمل اال ابذن استاذ ادلادة.
	- ال تنسى اغالق اجلهاز ابلطريقة الصحية.
	- حافظ على نظافة ادلعمل وال تكتب على الطربيزة.
	- عدم اصطحاب أية مشروابت أو اطعمة داخل ادلعمل.
- األجهزة ملك لك ولغَتك فعليك احملافظة عليها وعدم تعريضها للتلف بسوء االستخدام.
	- احملافظة على اجلهاز ادلخصص لك وبعد االنتهاء منو اغالقو وتغطيتو.
		- اعادة الكرسى اىل وضعو بعد االنتهاء.
		- حاول التعلم السريع والتعاون مع زميلك ىف التدريبات اجلماعية.

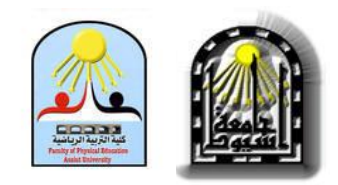

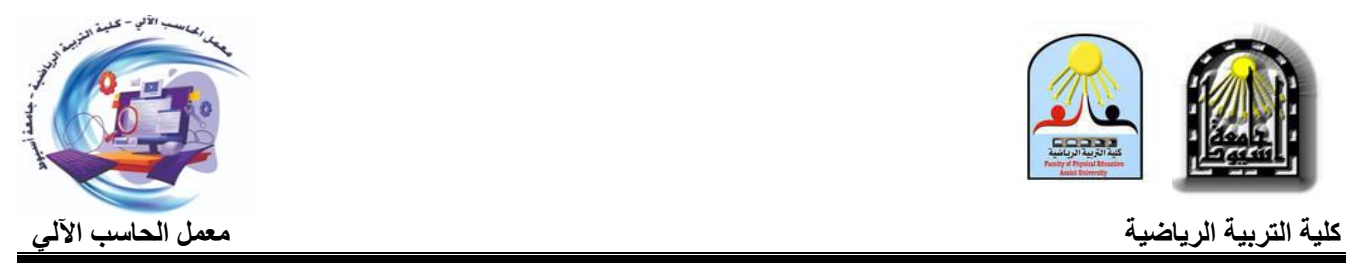

#### إرشادات الأمن والسلامة:

- المعمل ليس مكانا للعب واللهو، ولا مكانا للتسلية وتبادل الحديث المستمر بل هو مكان لتحصيل العلم واتقان ادلهارة.
	- نظف ادواتك بعد االنتهاء واعد كل شى اىل مكانة.
	- مسامهتك ىف احملافظة على االجهزة واألدوات دليل وعيك.
		- ال تعبث مبفاتيح الكهرابء.
- ادلشى هبدوء داخل ادلعمل وعدم االندفاع ىف ادلشى أو التحرك ادلفاجى، وترك اللهو وادلزاج والشجار داخل ادلعمل.
- عدم سد الطرقات وادلمرات ابالجهزة واألدوات ، خاصة منافذ اخلروج، والىت جيب ان يكون الوصول اليها سهال وسريعا.
	- جيب وضع اللوحات واالعالانت االرشادية ىف داخل ادلعمل واعمل على تطبيقها.
		- ينصح الطالب ابتباع النظام والًتتيب عند دخول ادلعمل.